# **Sophos osquery Extension: Table Schema**

# **sophos\_directory\_journal**

### **Description**

Directory events from Sophos journals.

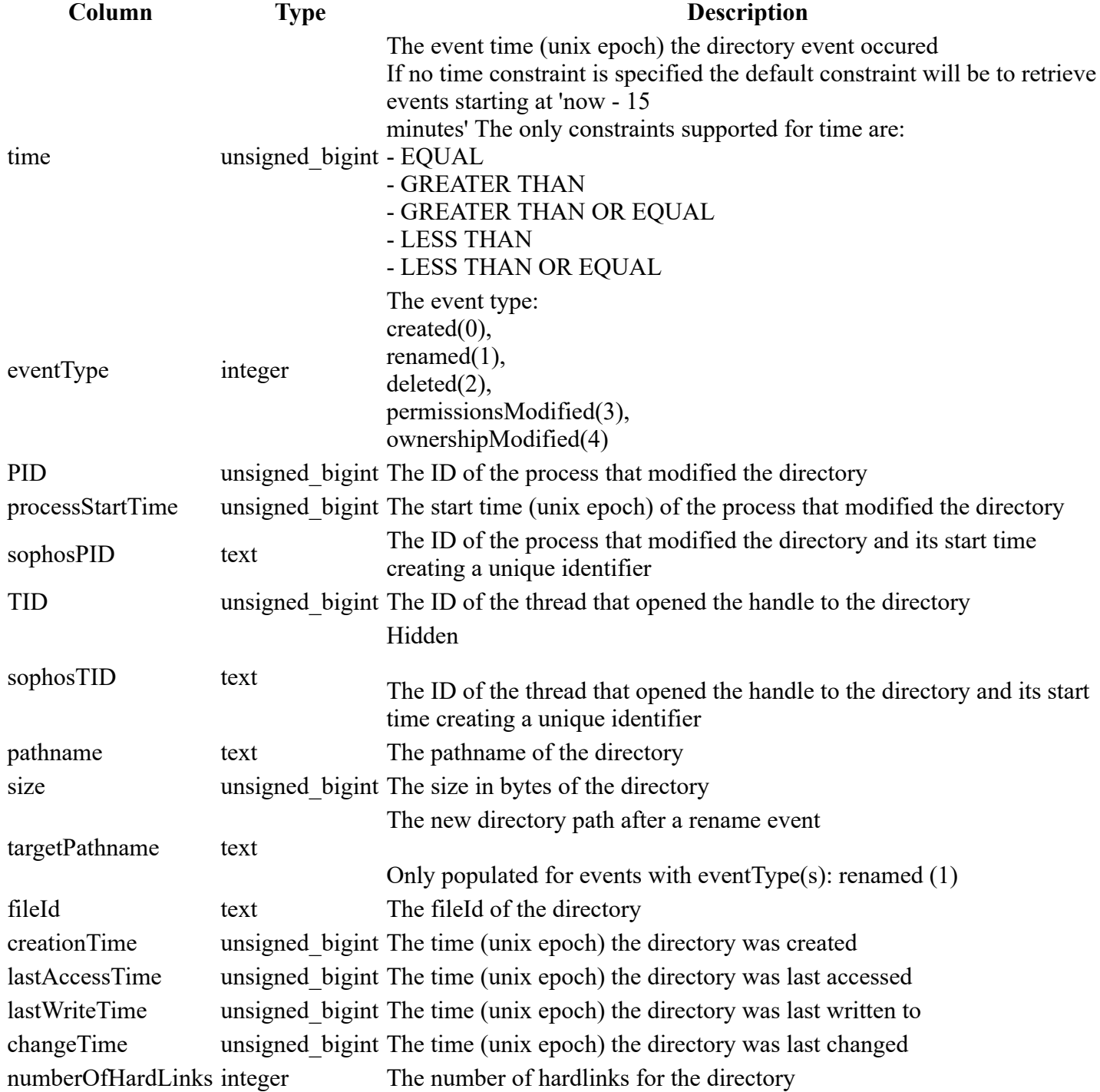

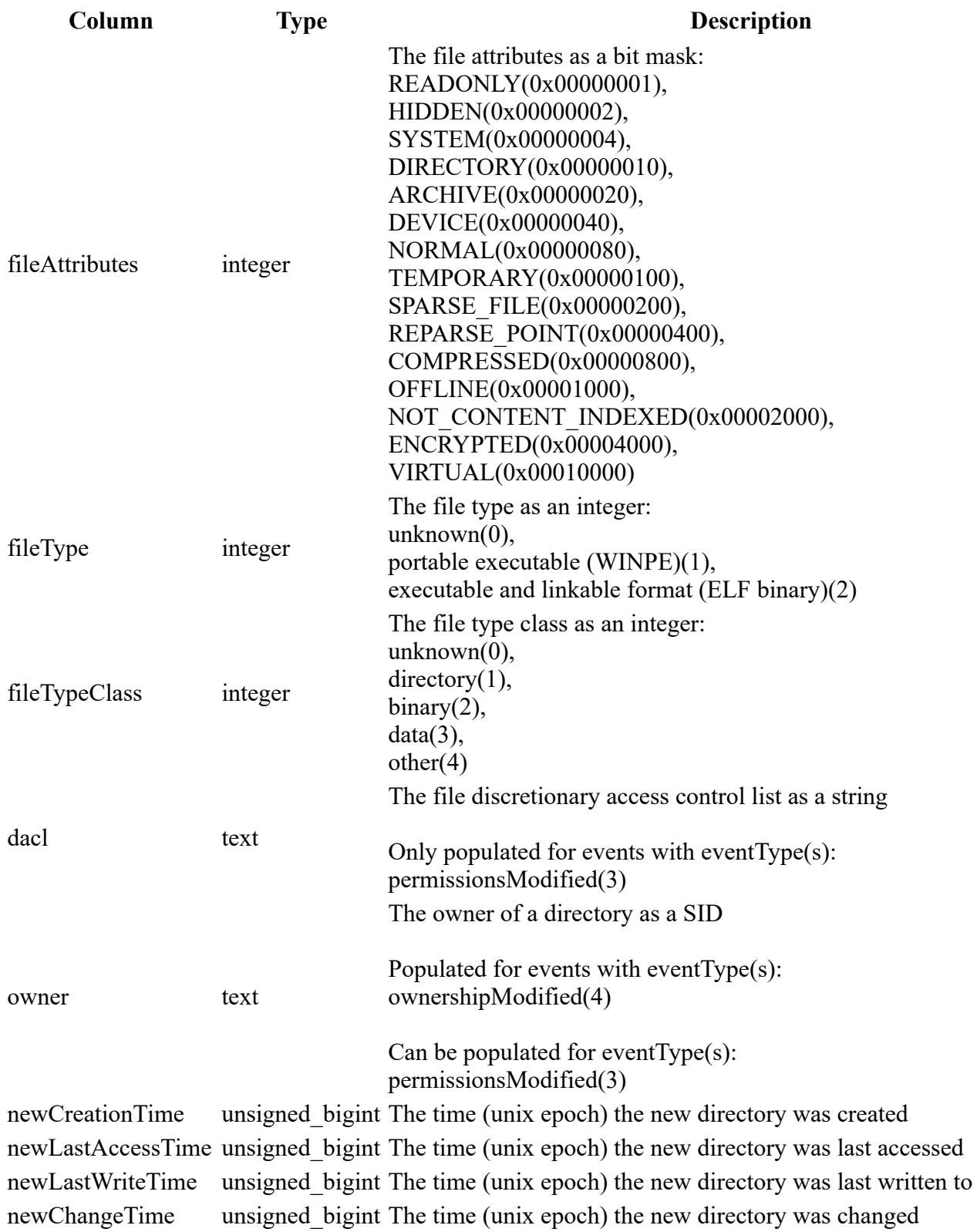

```
SELECT
*FROM
    sophos_directory_journal
WHERE
    time > 1559641265
```
# **sophos\_dns\_journal**

### **Description**

Dns events from Sophos journals.

### **Columns**

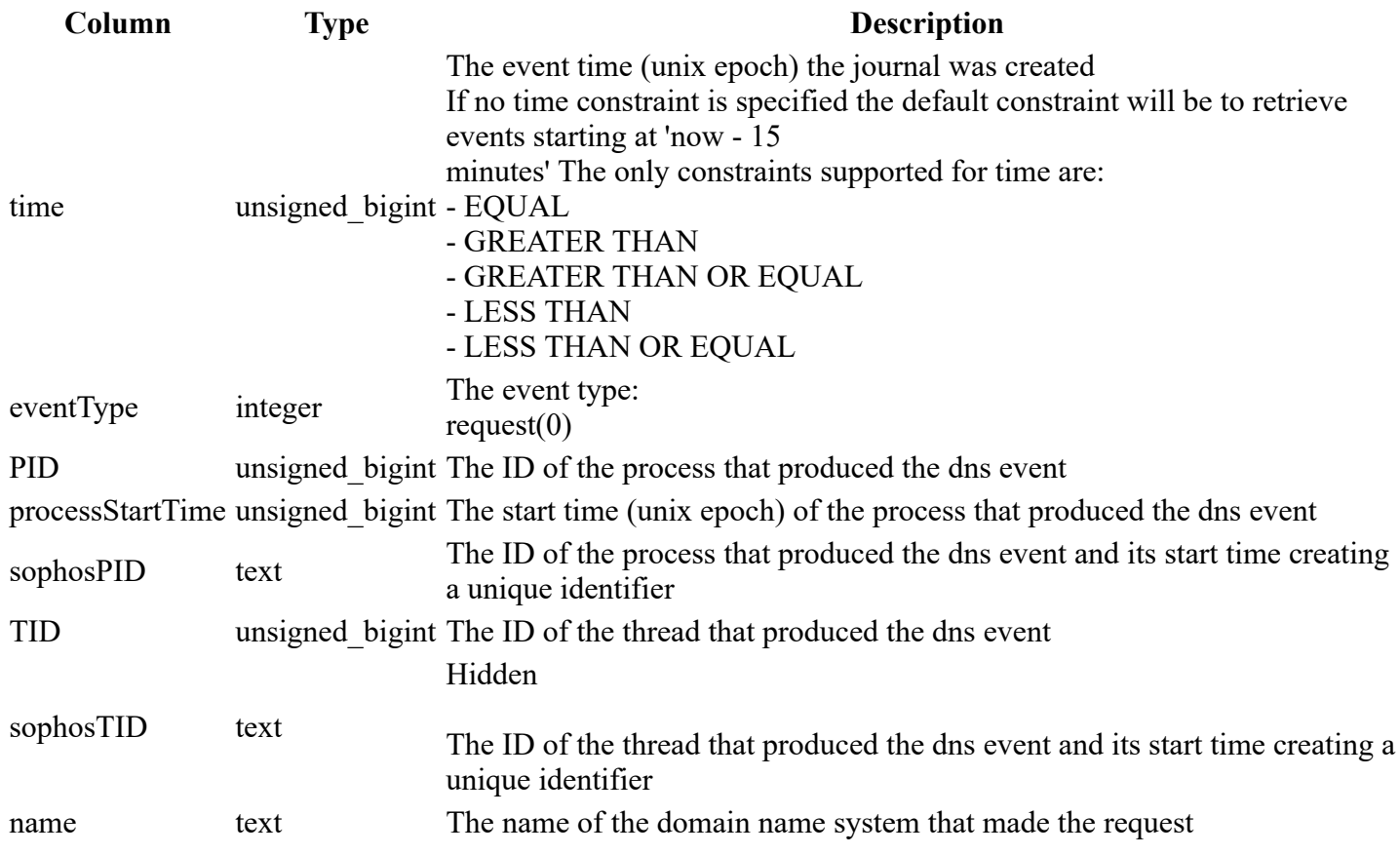

### **Example**

```
SELECT
*FROM
    sophos_dns_journal
WHERE
    time > 1559641265
```
### **sophos\_endpoint\_info**

### **Description**

Gets Sophos endpoint information. (For internal use only)

### **Columns**

**Column Type Description**

**Column Type Description**

endpoint id text The endpoint id of the machine

### **Example**

```
SELECT
     endpoint_id
FROM
     sophos_endpoint_info
```
### **sophos\_events\_details**

### **Description**

List of events details from Sophos Event Store.

Multiple Sophos event details are grouped together in families. This event details table requires you provide a familyId constraint.

To find the event summary familyIds for this machine use the 'sophos\_events\_summary' table.

### **Columns**

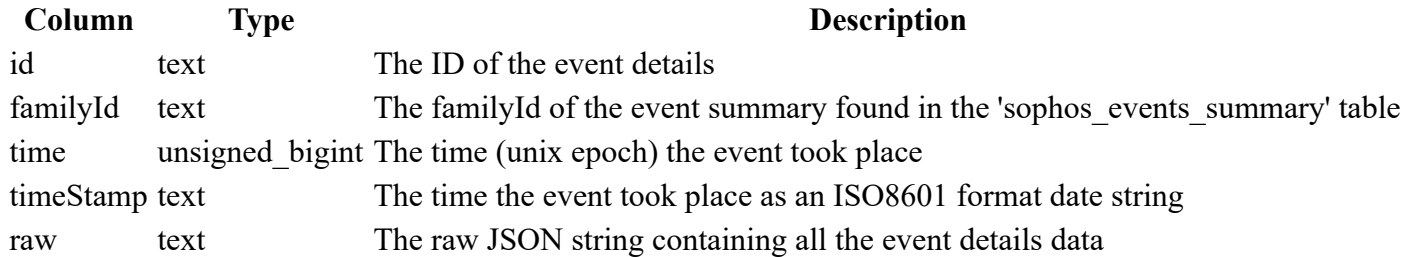

### **Example**

```
SELECT
    JSON_EXTRACT(raw, '$.resourceId') as resourceId
FROM
    sophos_events_details
WHERE
    familyId = "{192B7B6D - 1091 - 493F - AED7 - D0AA0565A3BB}"
```
### **sophos\_events\_summary**

### **Description**

List of events summaries from Sophos Event Store.

Multiple Sophos events are grouped together in families. This event summary table will contain a single entry for each familyId. The entry typically shows the latest event details and contains a current severity for the whole family group.

To retrieve all the details relating to the event summary you must query the 'sophos\_events\_details' table.

### **Columns**

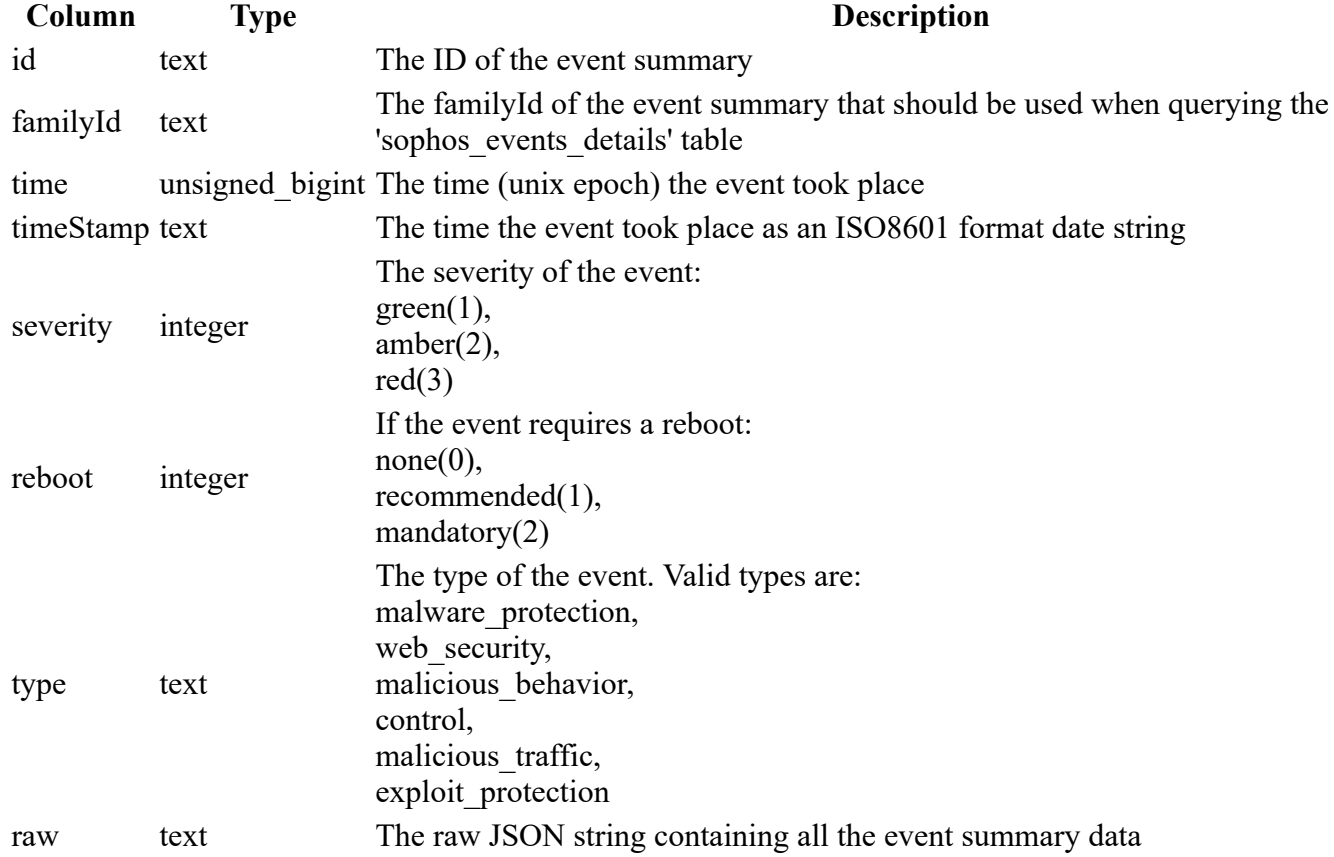

### **Example**

```
SELECT
    json_extract(raw, '$.resourceId') AS resourceid
FROM
    sophos_events_summary
WHERE
    severity = 2
```
# **sophos\_file\_hash\_journal**

### **Description**

FileHash events from Sophos journals.

### **Columns**

**Column Type Description**

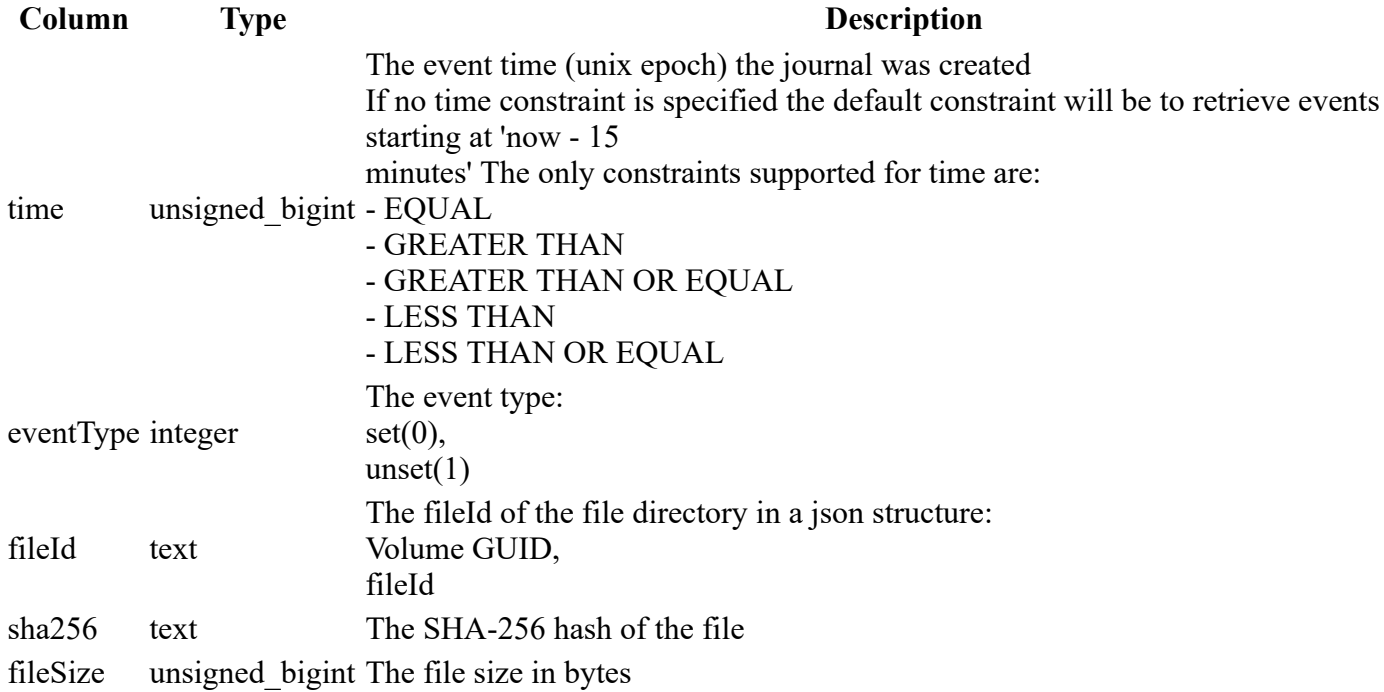

```
SELECT
*FROM
     sophos_file_hash_journal
WHERE
    time > 1559641265
```
### **sophos\_file\_journal**

### **Description**

File events from Sophos journals.

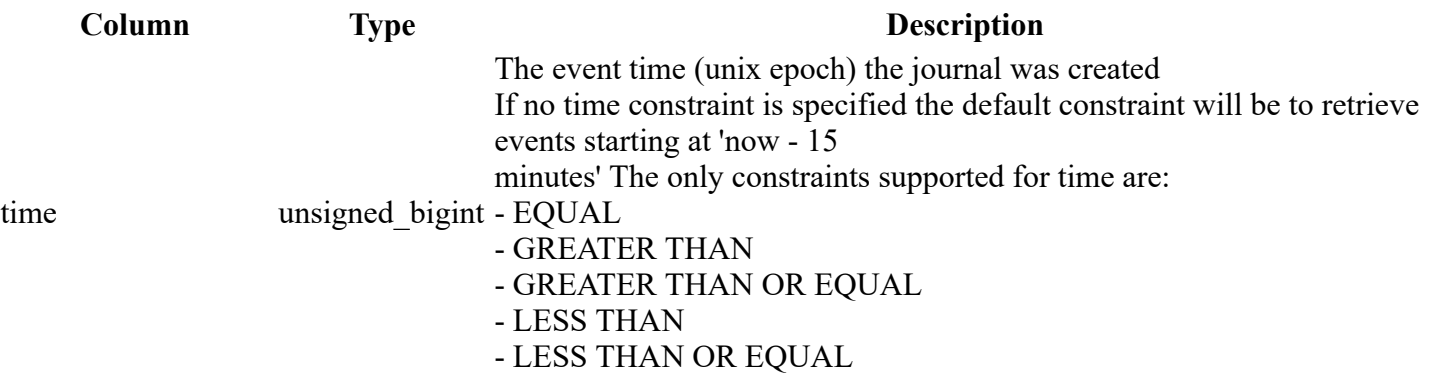

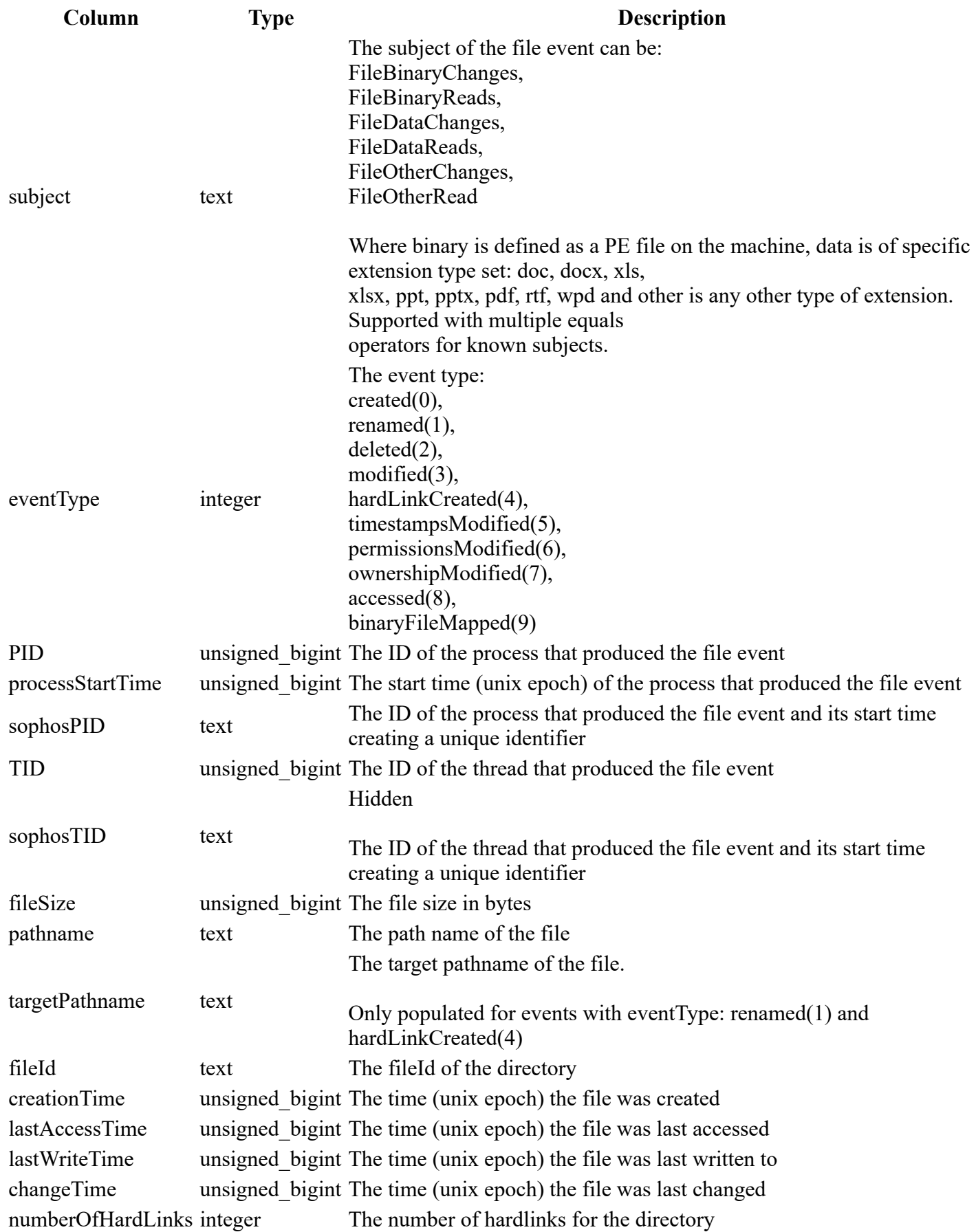

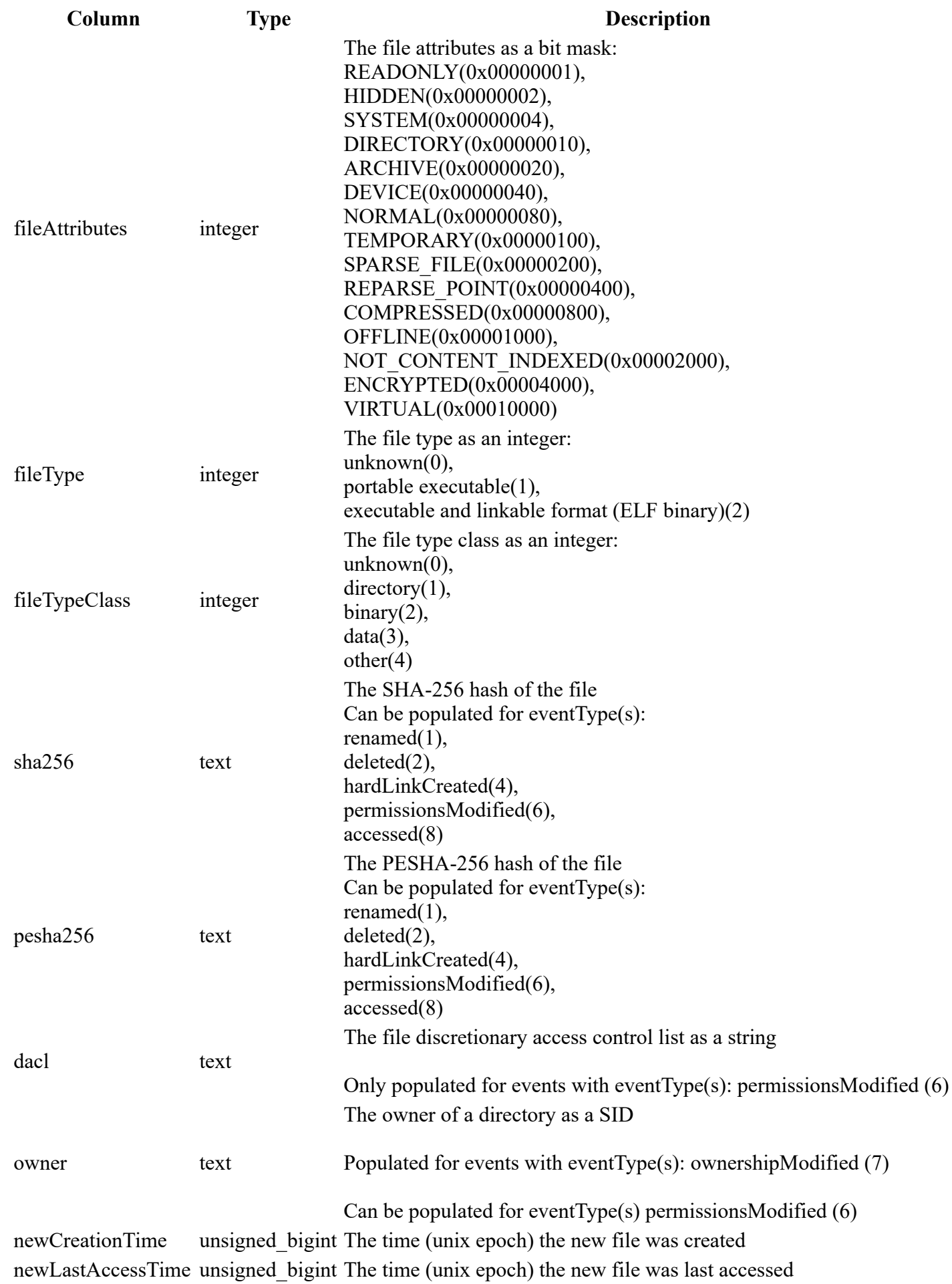

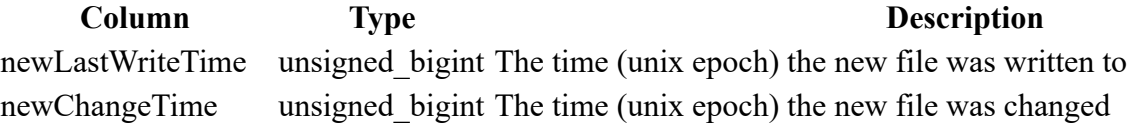

```
SELECT
*FROM
     sophos_file_journal
WHERE
    subject = "FileBinaryChanges"
```
### **sophos\_file\_properties**

### **Description**

Gets Sophos properties for a file using either the pathname or sha256. Either the pathname or sha256 can be used as a constraint for querying this table. Most fields in this table will only be populated when querying for a binary file.

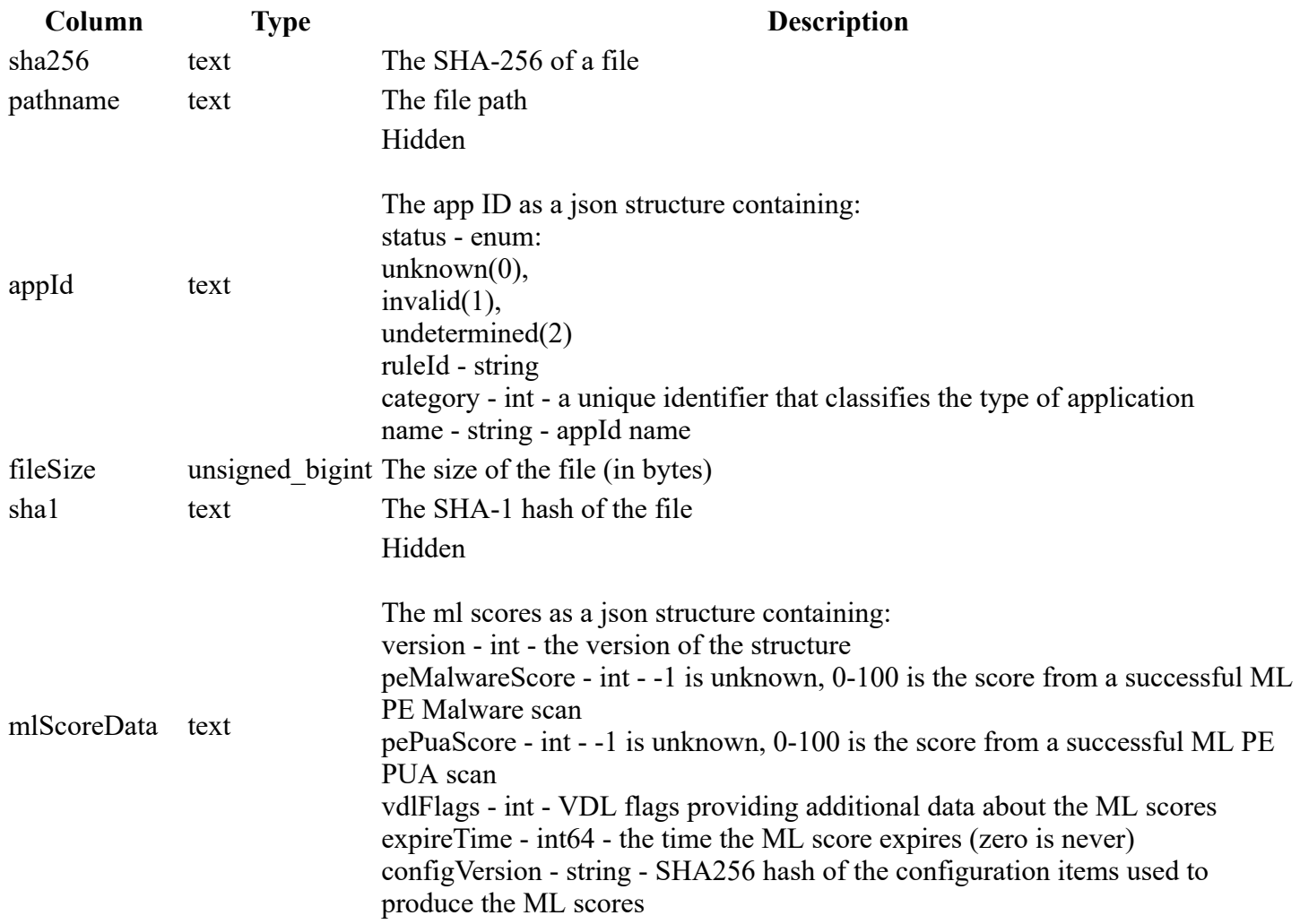

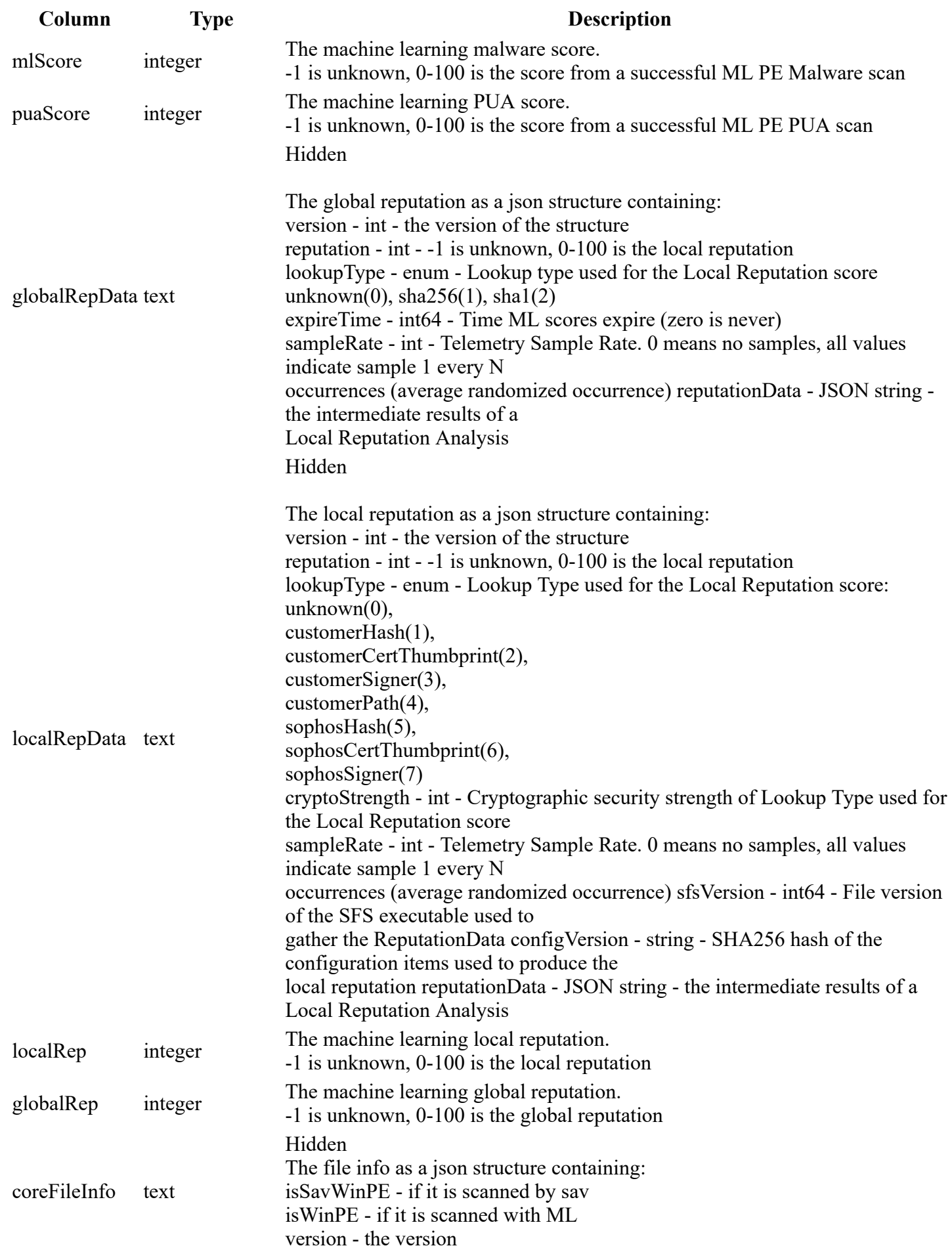

```
SELECT
*FROM
     sophos_file_properties
WHERE
     sha256 = 'f29a448b780745bf2e10667f46c442b102e75e76a46a1fff969641866225ab56'
SELECT
*FROM
     sophos_file_properties
WHERE
     pathname = 'C:\Windows\System32\cmdl32.exe'
```
### **sophos\_http\_journal**

### **Description**

Http events from Sophos journals.

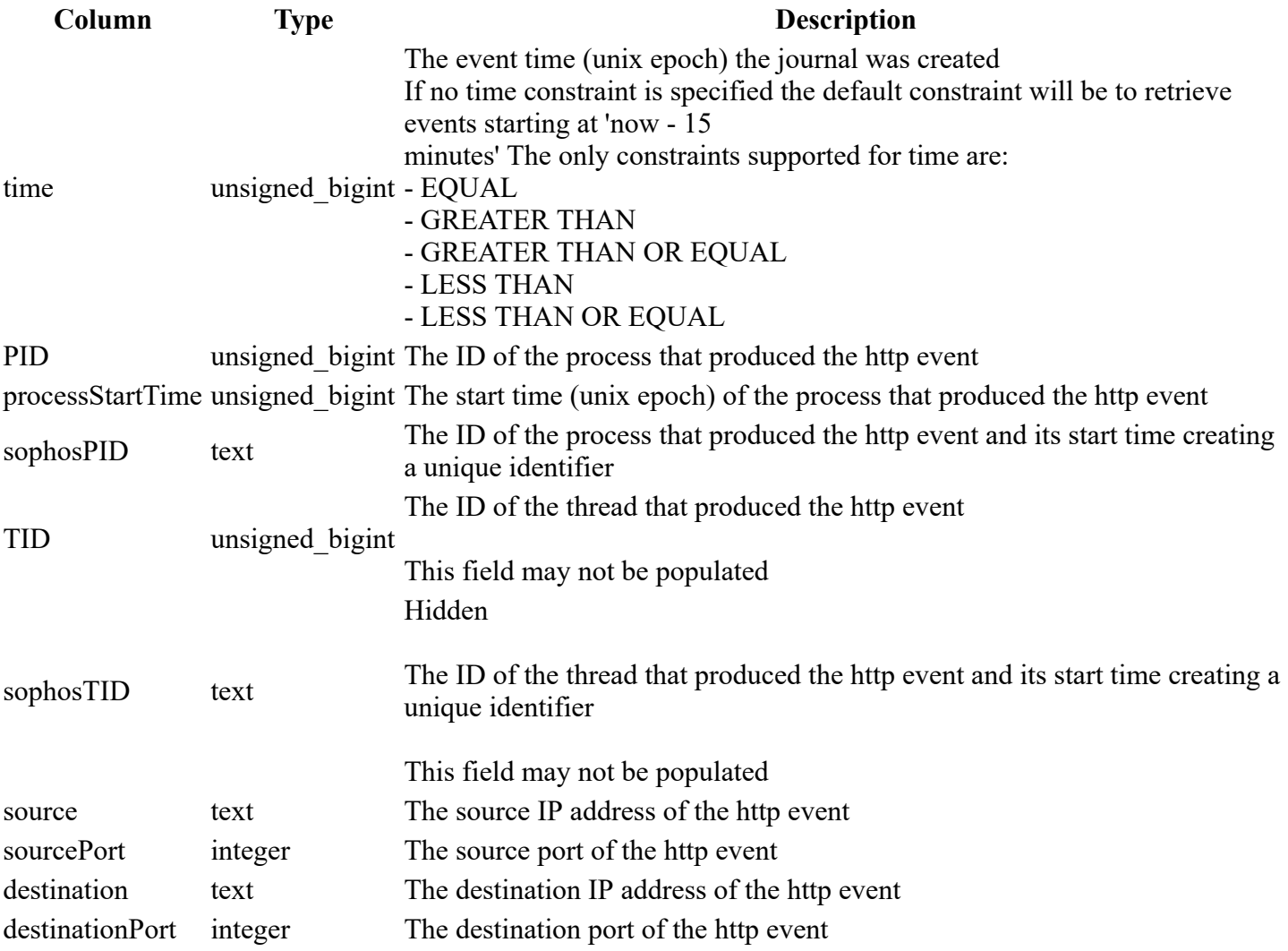

5/26/2020 Sophos osquery Extension: Table Schema

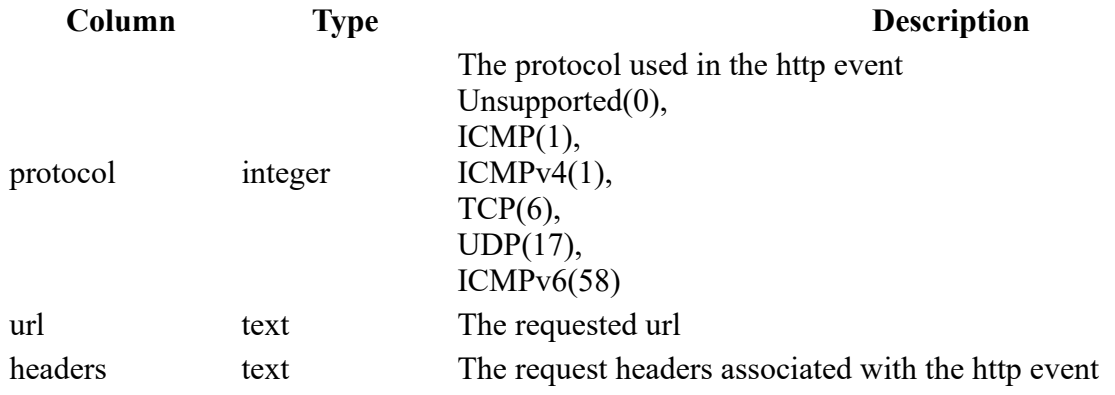

### **Example**

```
SELECT
*FROM
    sophos_http_journal
WHERE
    time > 1559641265
```
# **sophos\_image\_journal**

### **Description**

Process events from Sophos journals.

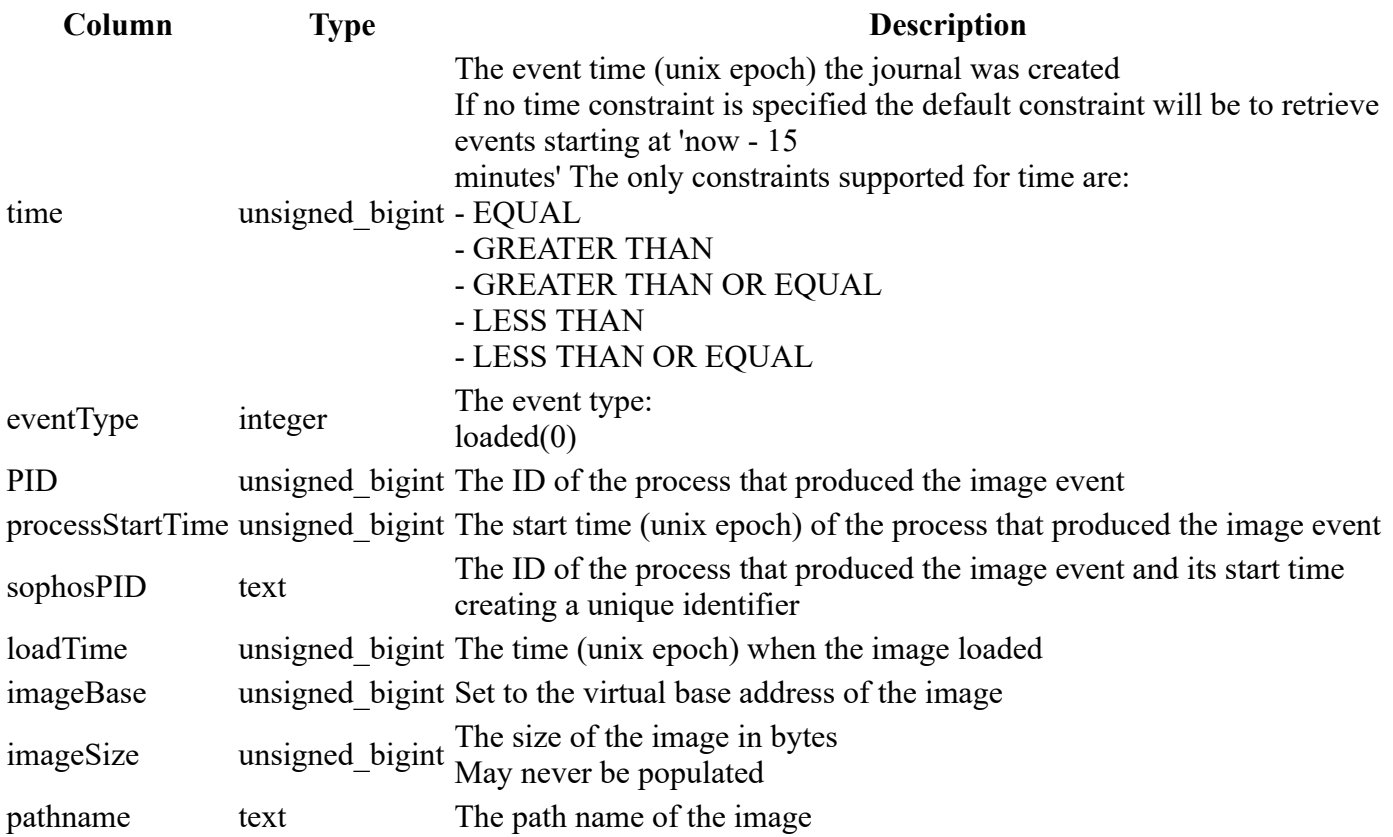

```
SELECT
*FROM
     sophos_image_journal
WHERE
    time > 1559641265
```
# **sophos\_ip\_journal**

### **Description**

ip events from Sophos journals.

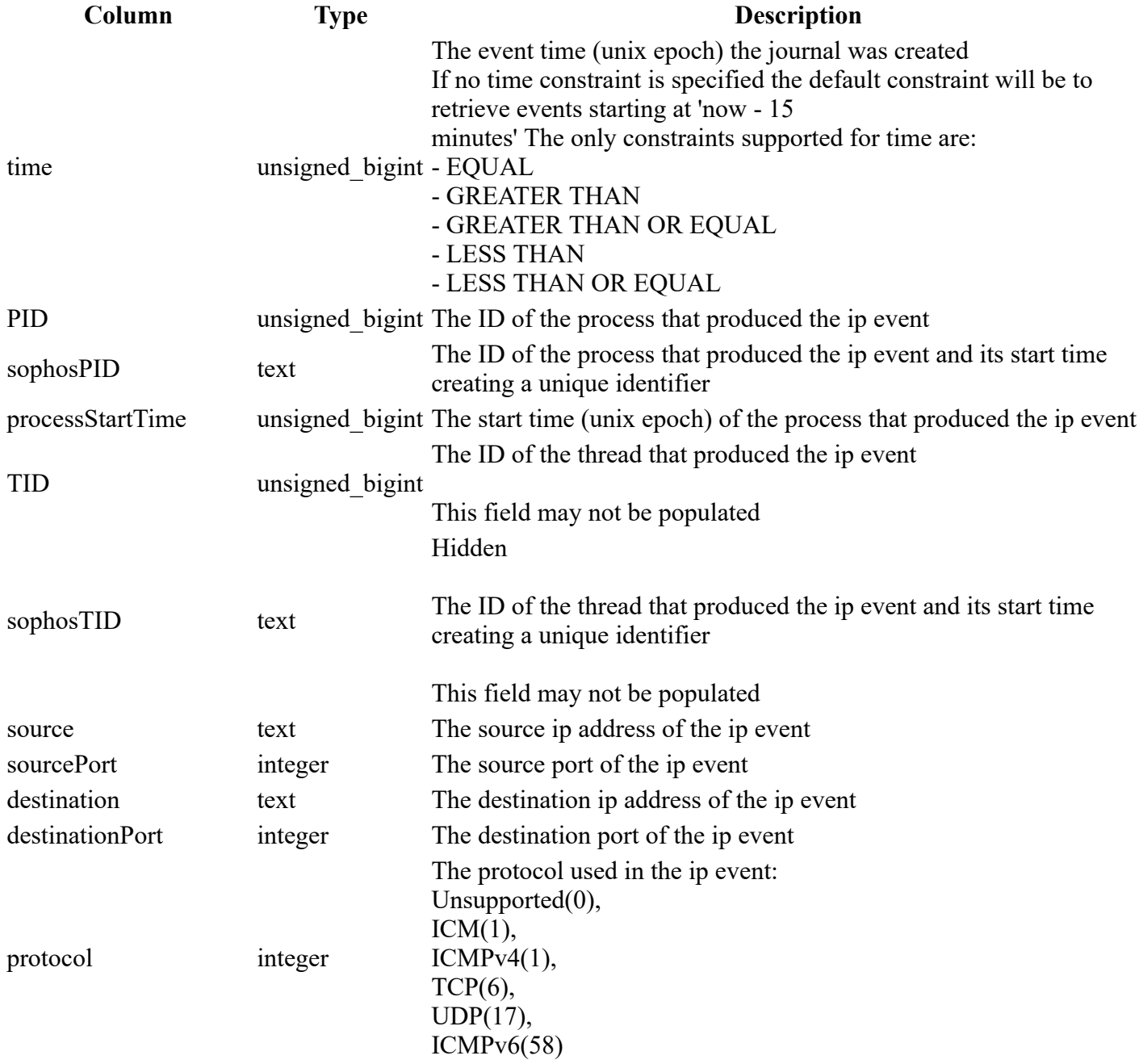

5/26/2020 Sophos osquery Extension: Table Schema

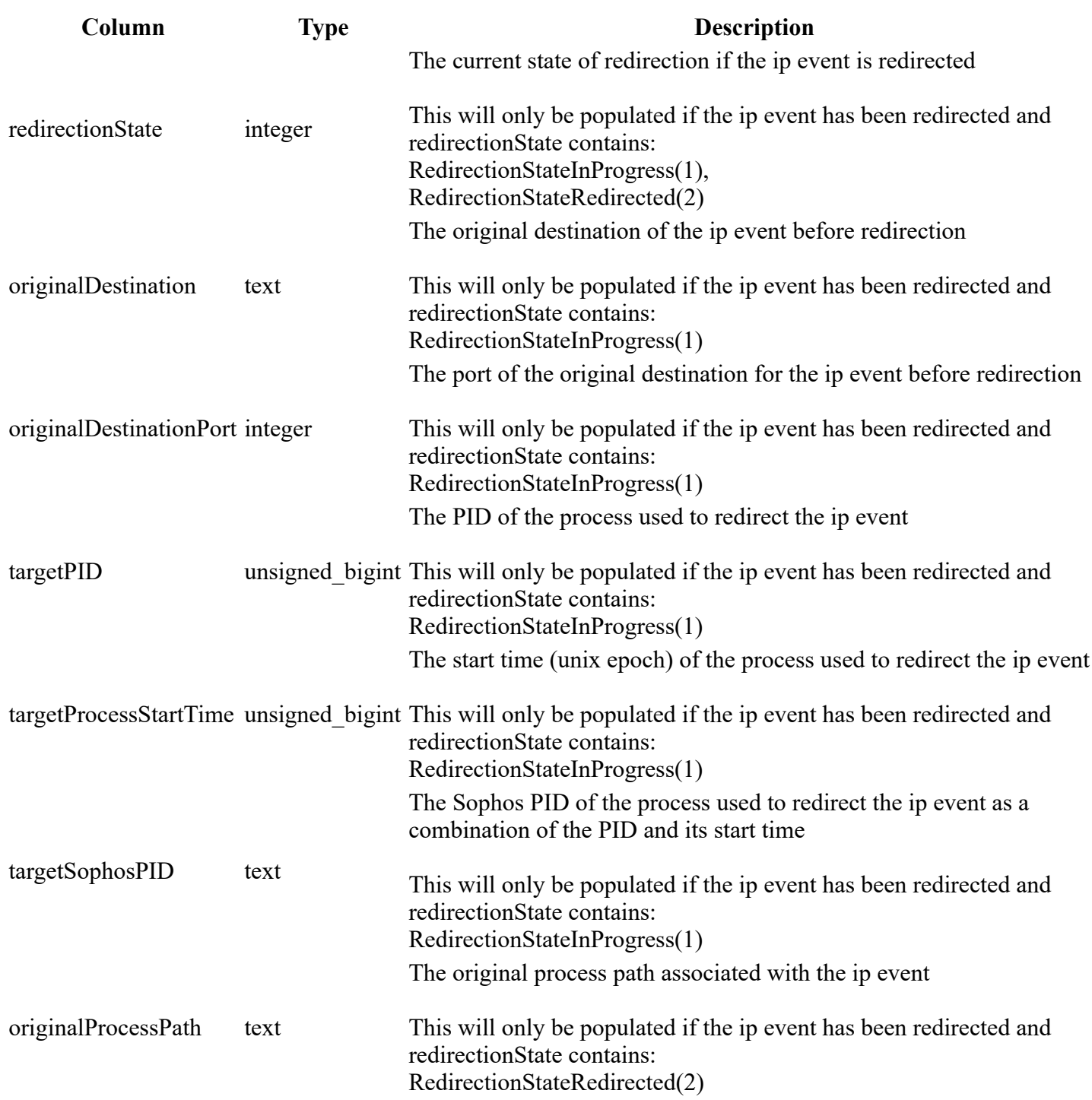

### **Example**

SELECT \* FROM sophos\_ip\_journal WHERE time > 1559641265

# **sophos\_network\_journal**

### **Description**

Network events from Sophos journals.

### **Columns**

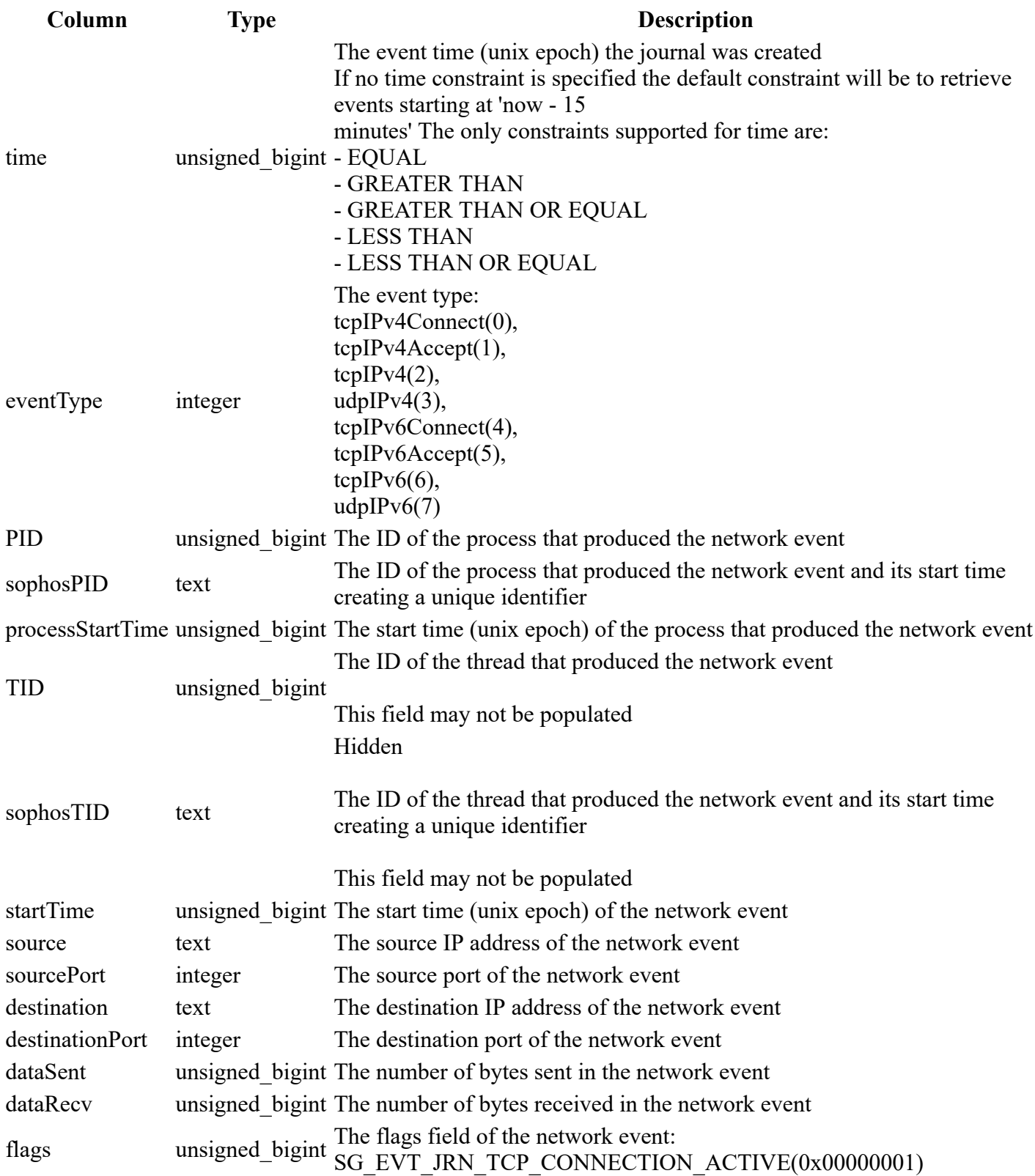

### **Example**

SELECT  $*$ 

FROM sophos\_network\_journal WHERE time > 1559641265

### **sophos\_powershell\_events**

### **Description**

Windows powershell script block event logs from the Microsoft-Windows-PowerShell/Operational channel This table requires script block logging to be enabled.

#### **Columns**

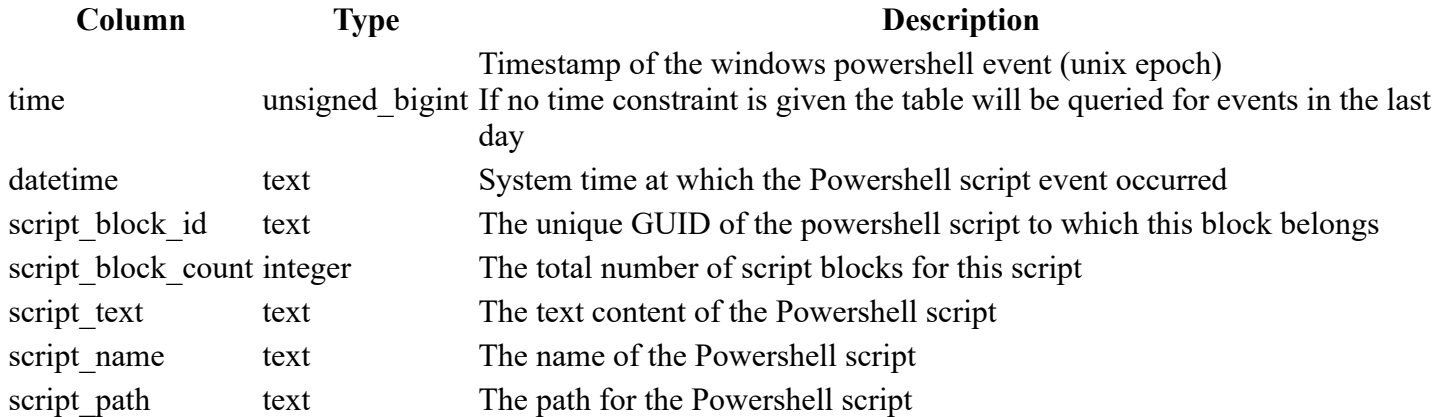

#### **Example**

```
SELECT
*FROM
     sophos_powershell_events
WHERE
   time > 1574500000;
```
## **sophos\_process\_activity**

#### **Description**

Process activity events from the Sophos journals.

### **Columns**

**Column Type Description**

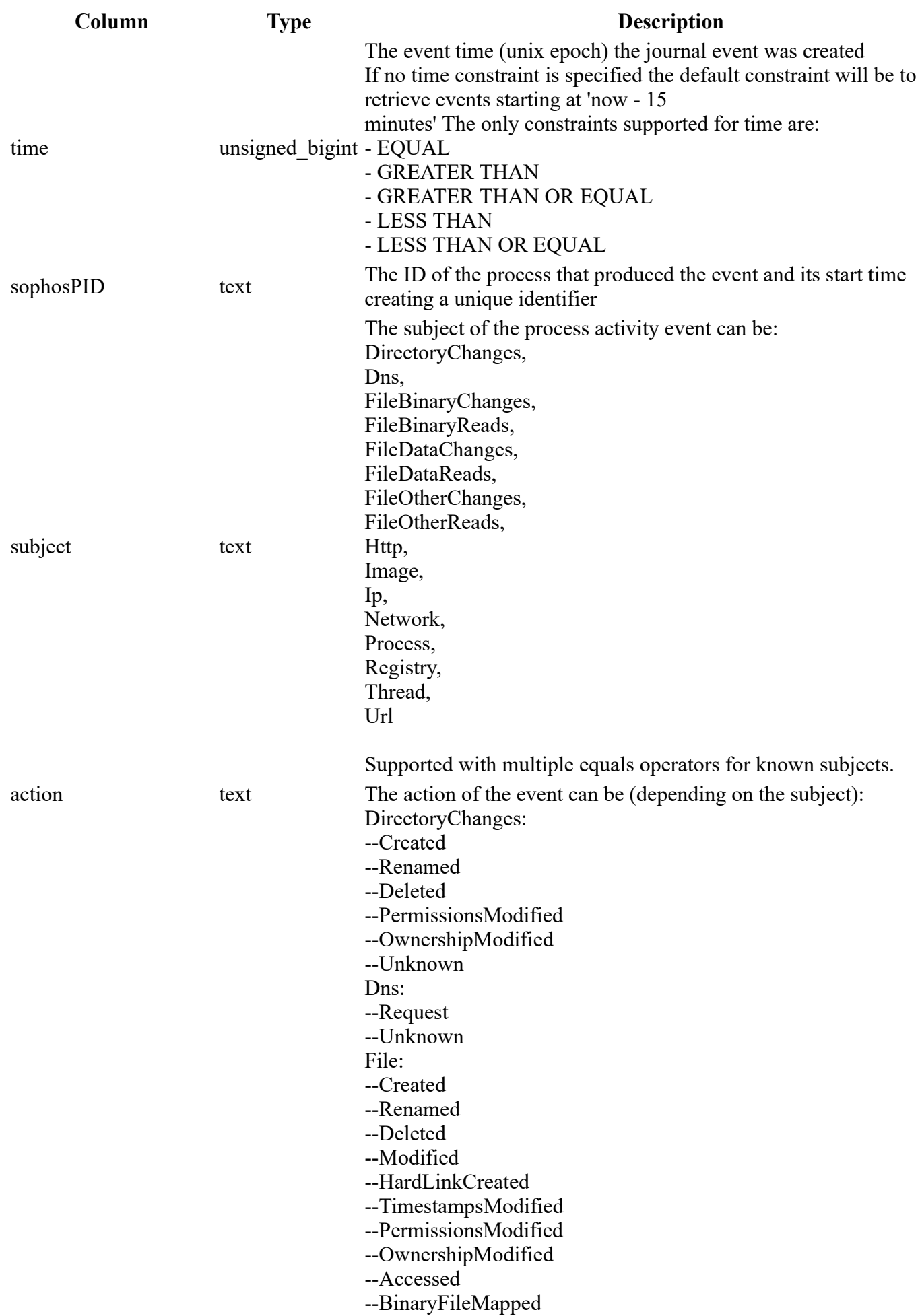

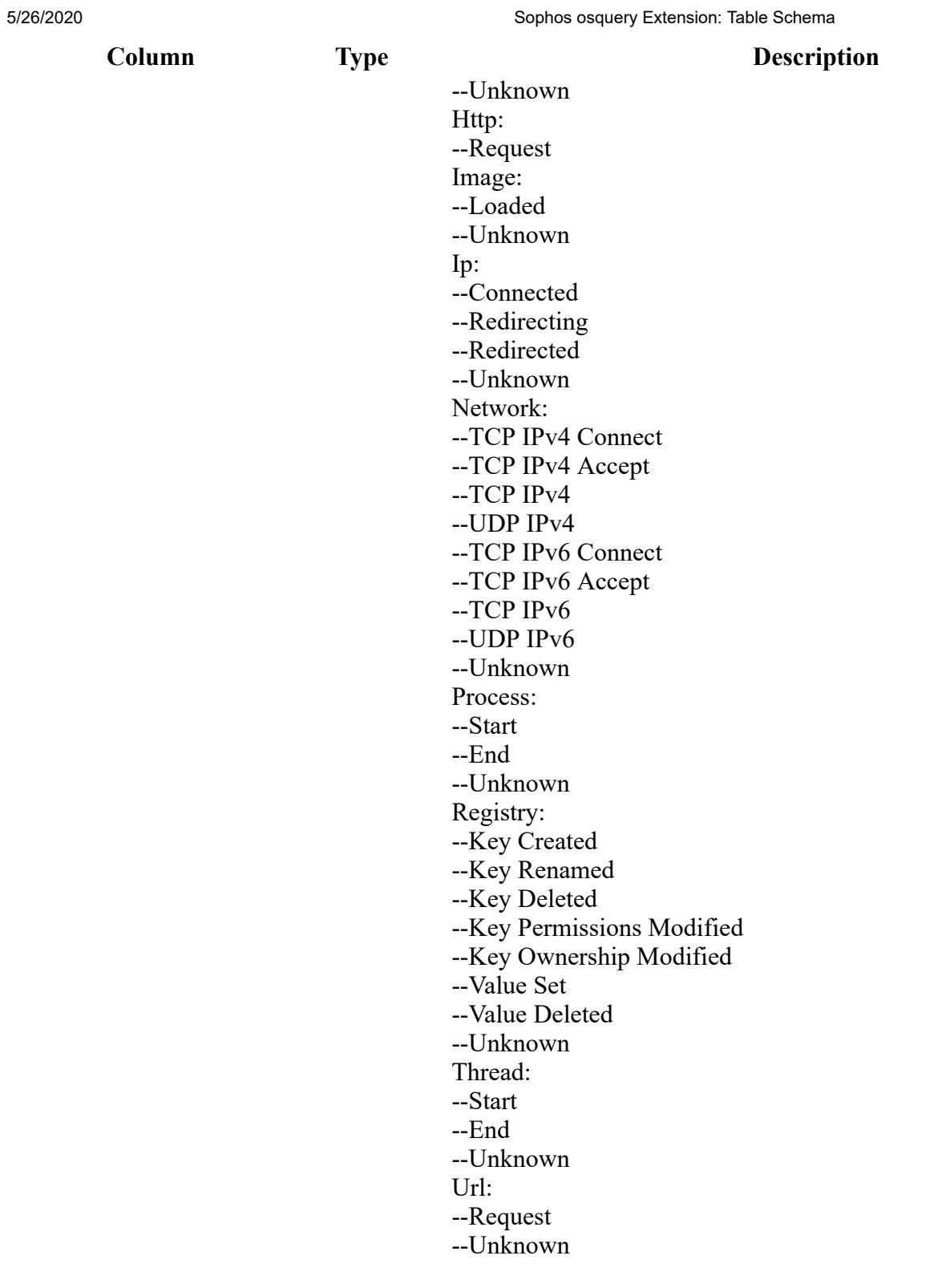

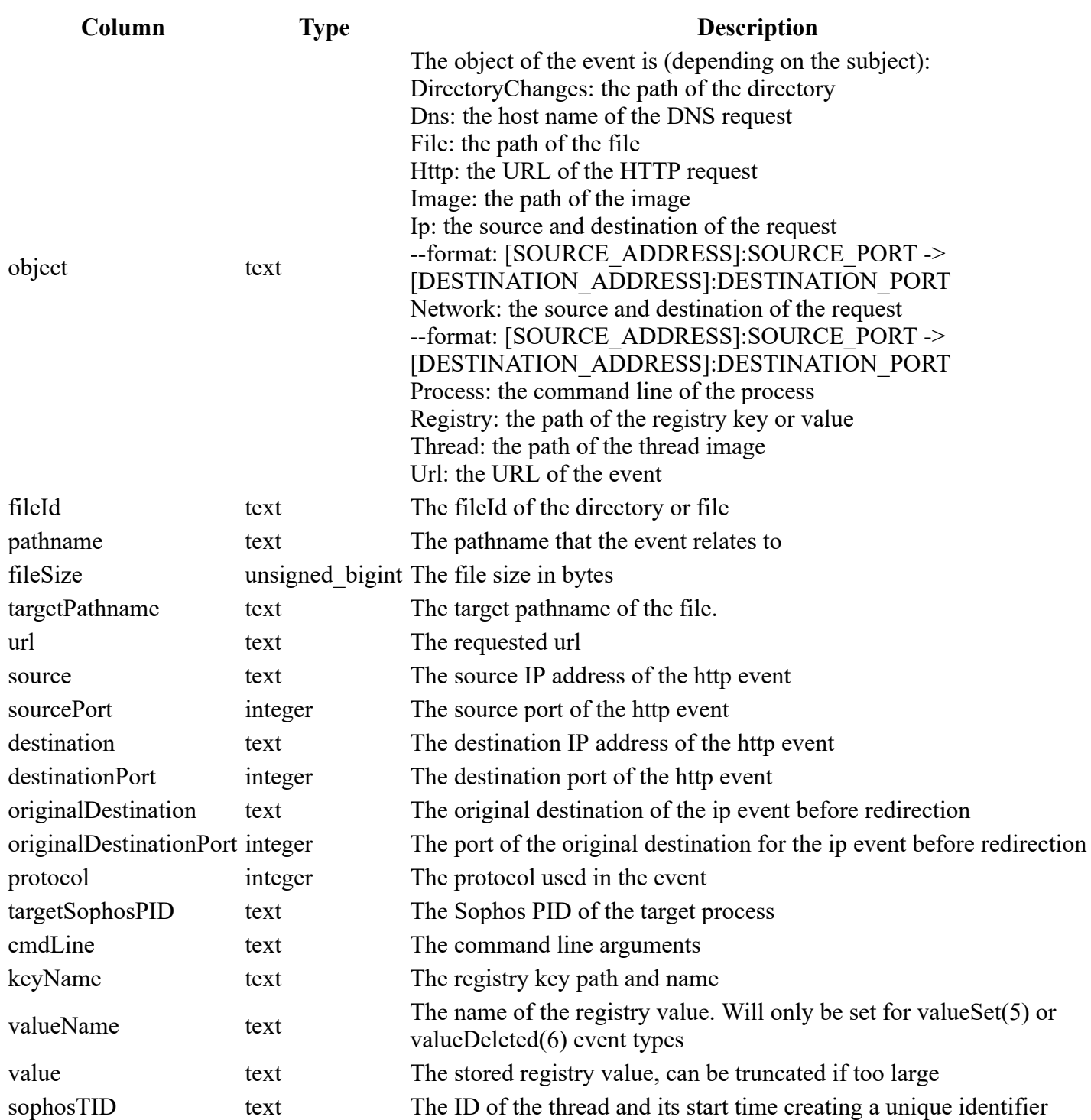

```
SELECT
*FROM
    sophos_process_activity
```
# **sophos\_process\_journal**

### **Description**

file:///C:/Users/kacke/Downloads/schema.html 19/29 Process events from Sophos journals.

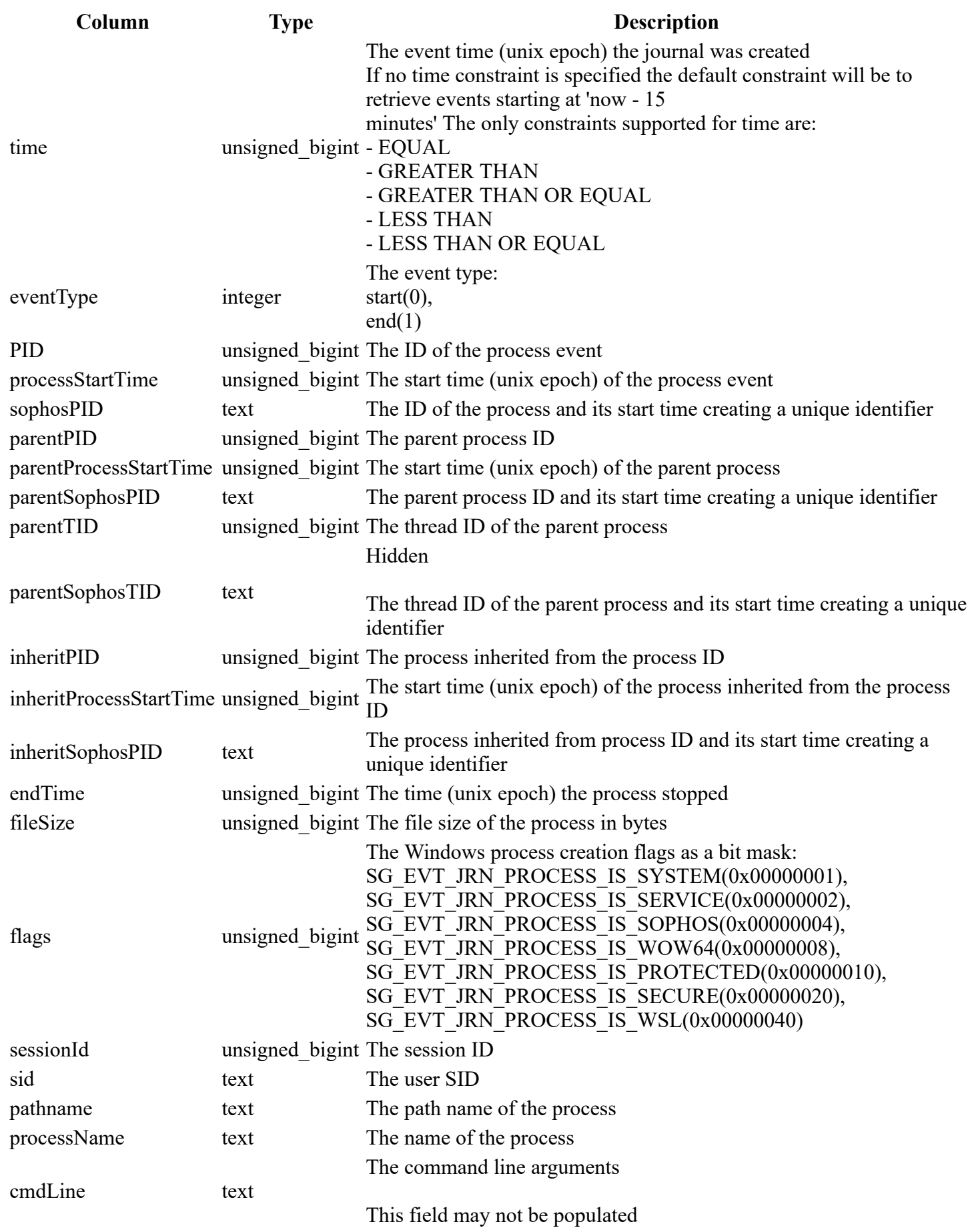

5/26/2020 Sophos osquery Extension: Table Schema

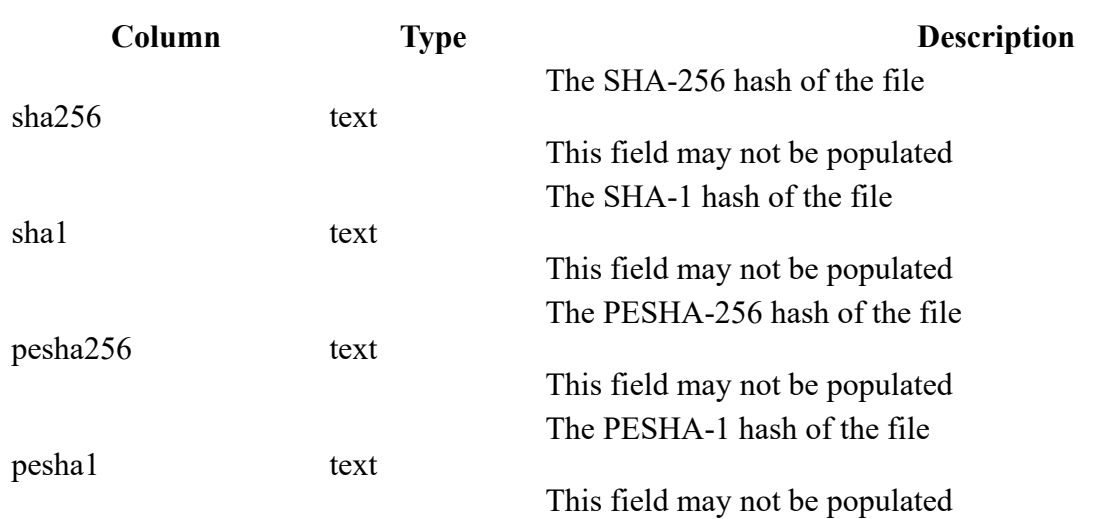

### **Example**

```
SELECT
*FROM
     sophos_process_journal
WHERE
    time > 1559641265
```
### **sophos\_process\_properties**

### **Description**

Gets Sophos properties for a process using either the SPID or PID, using the SPID will get any data on the process event with that SPID. Using the PID will get data for current process which is using that PID.

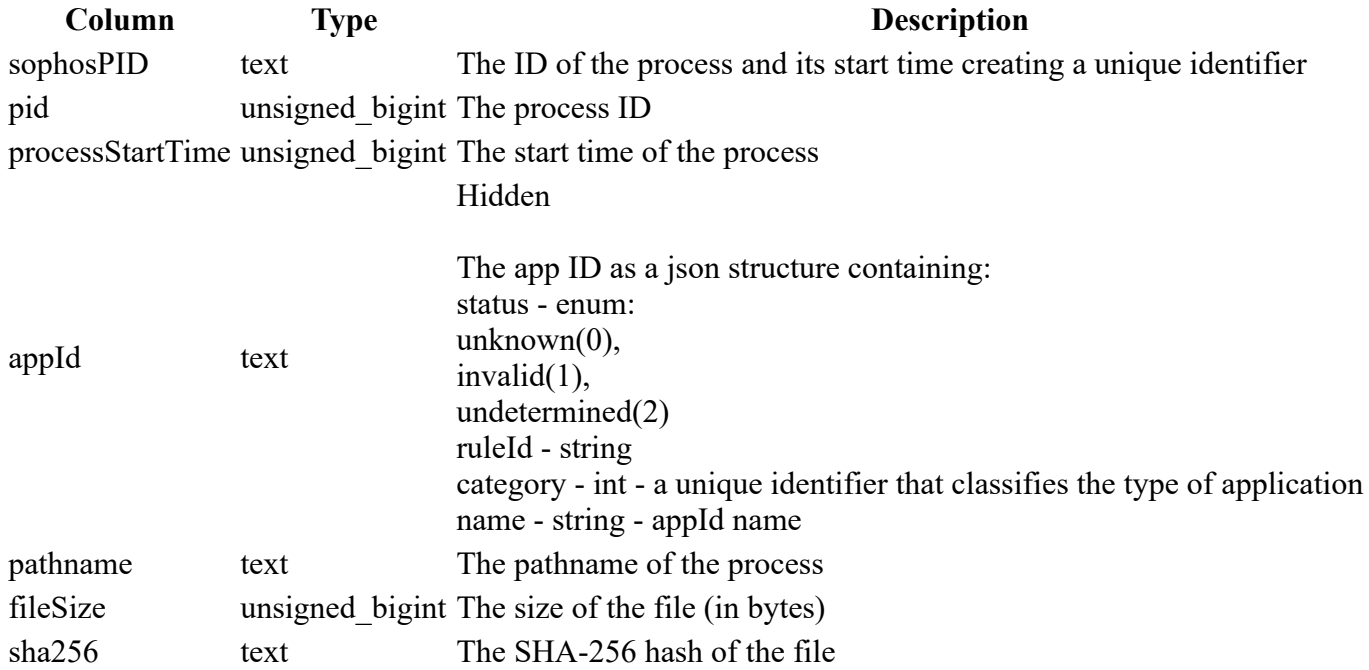

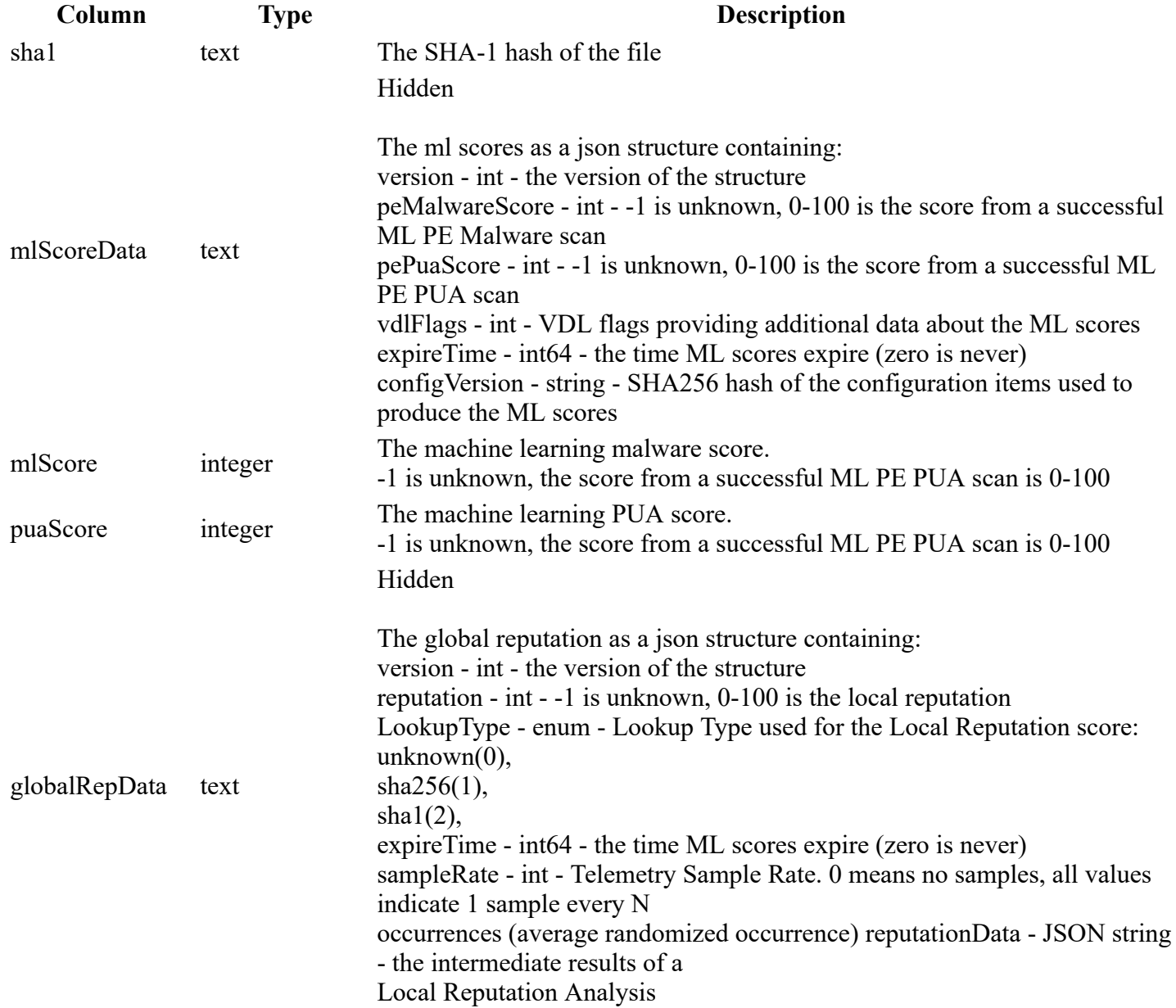

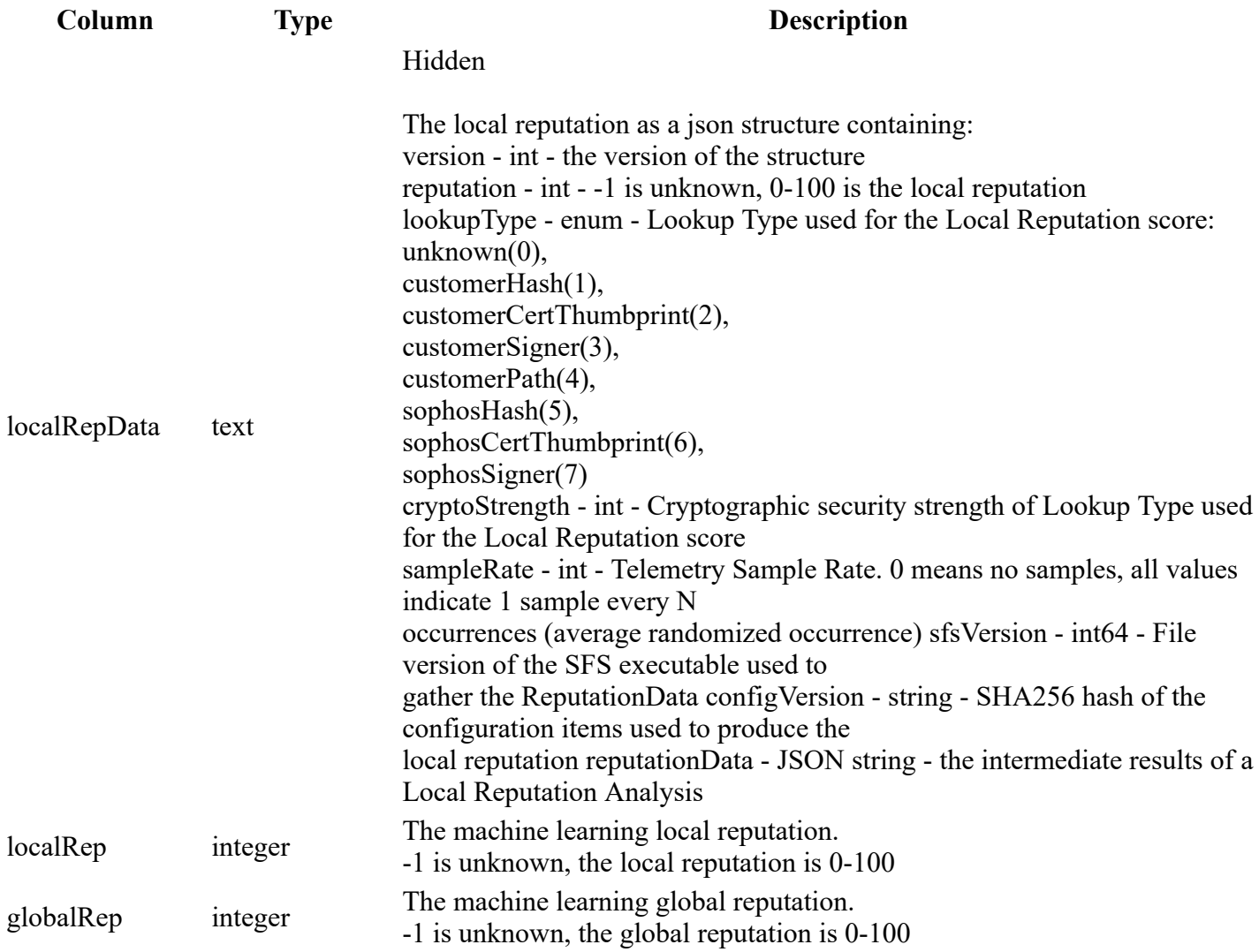

```
SELECT
*FROM
     sophos_process_properties
WHERE
    sophosPID = "12596:132075140530000000"
```
# **sophos\_registry\_journal**

### **Description**

Registry events from Sophos journals.

```
Column Type Description
```
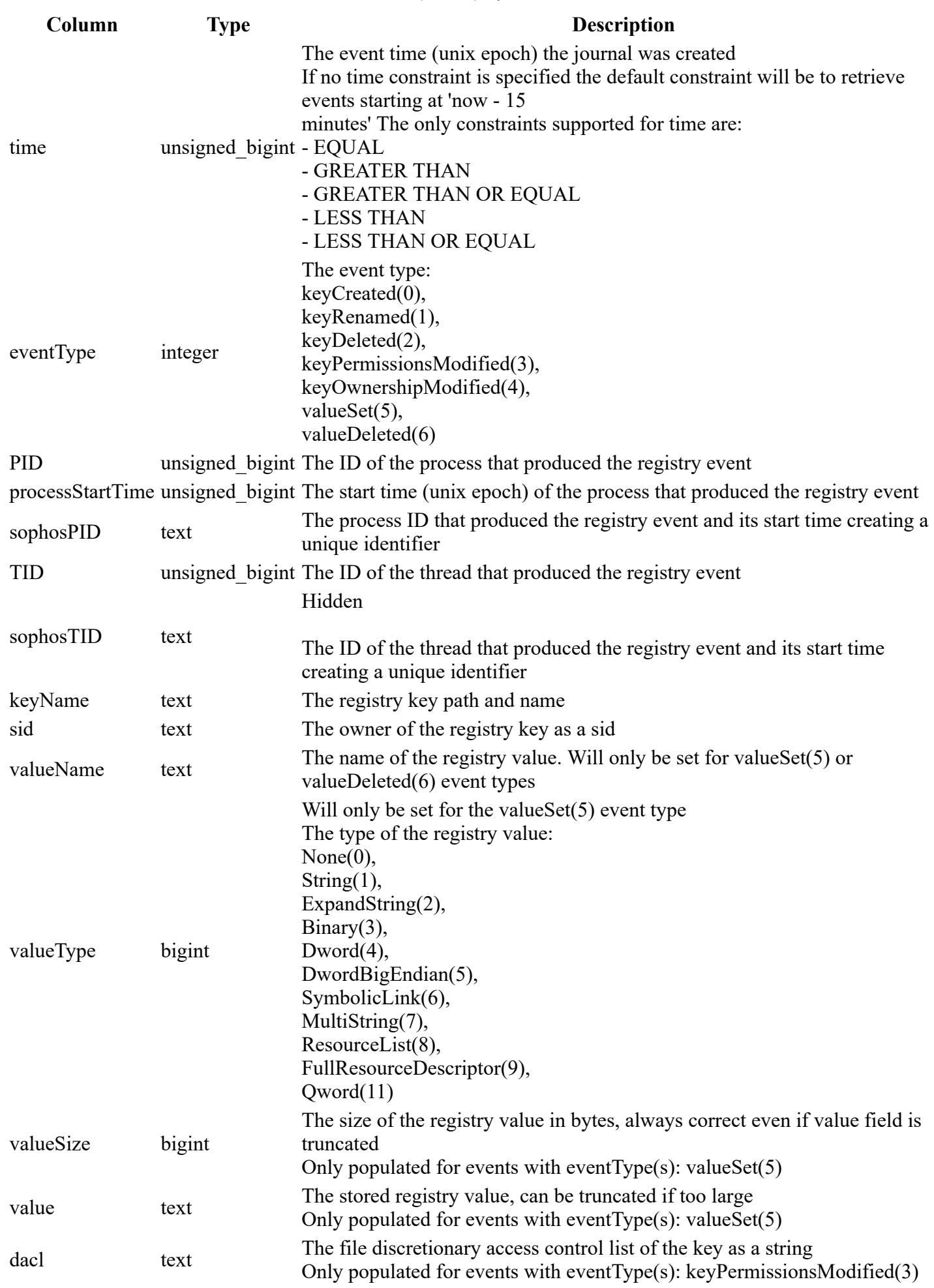

file:///C:/Users/kacke/Downloads/schema.html 24/29

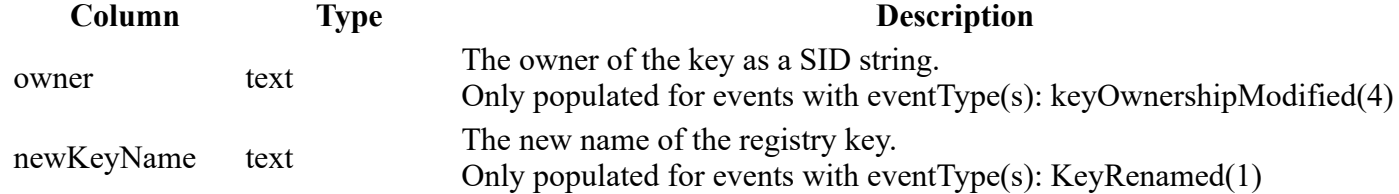

SELECT  $*$ FROM sophos\_registry\_journal WHERE time > 1559641265

# **sophos\_system\_journal**

### **Description**

System events from Sophos journals.

### **Columns**

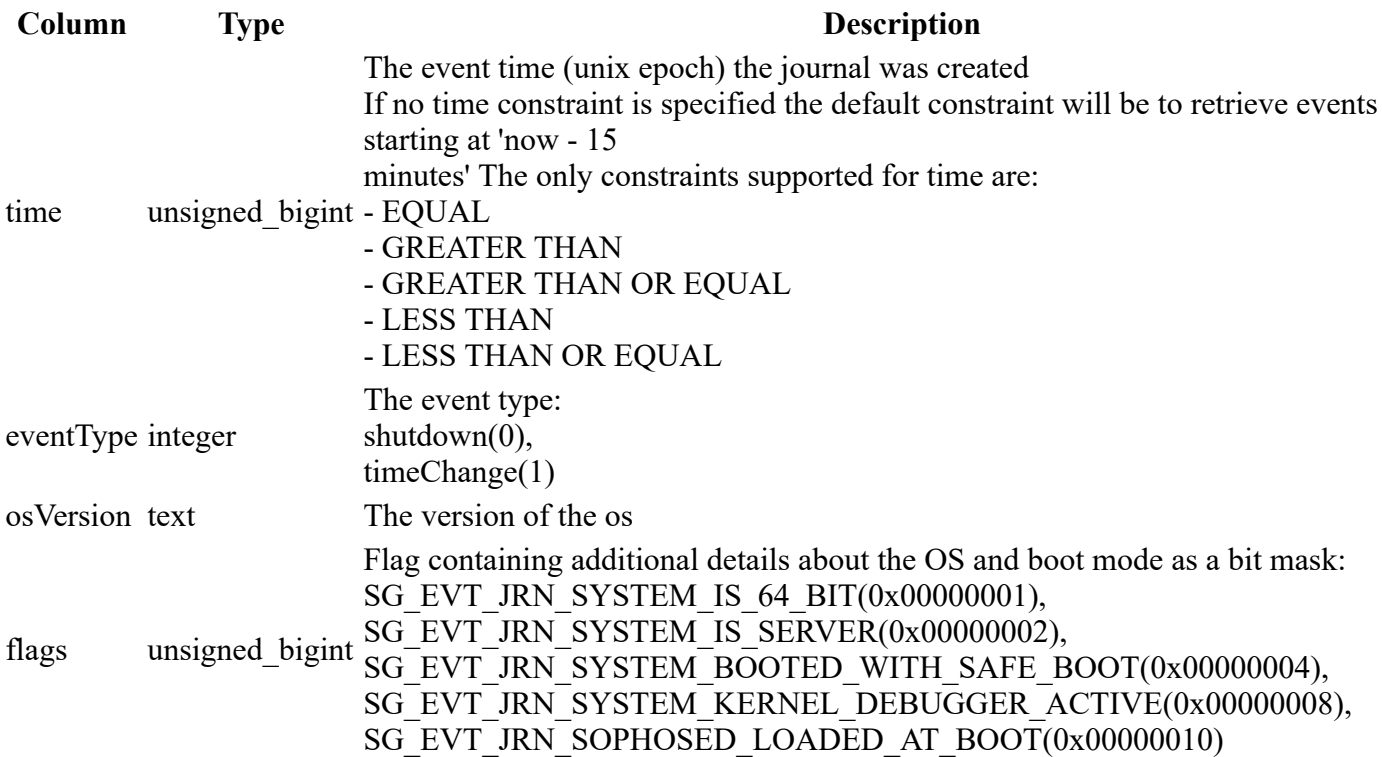

### **Example**

SELECT  $*$ FROM sophos\_system\_journal WHERE time > 1559641265

# **sophos\_thread\_journal**

### **Description**

Thread events from Sophos journals.

### **Columns**

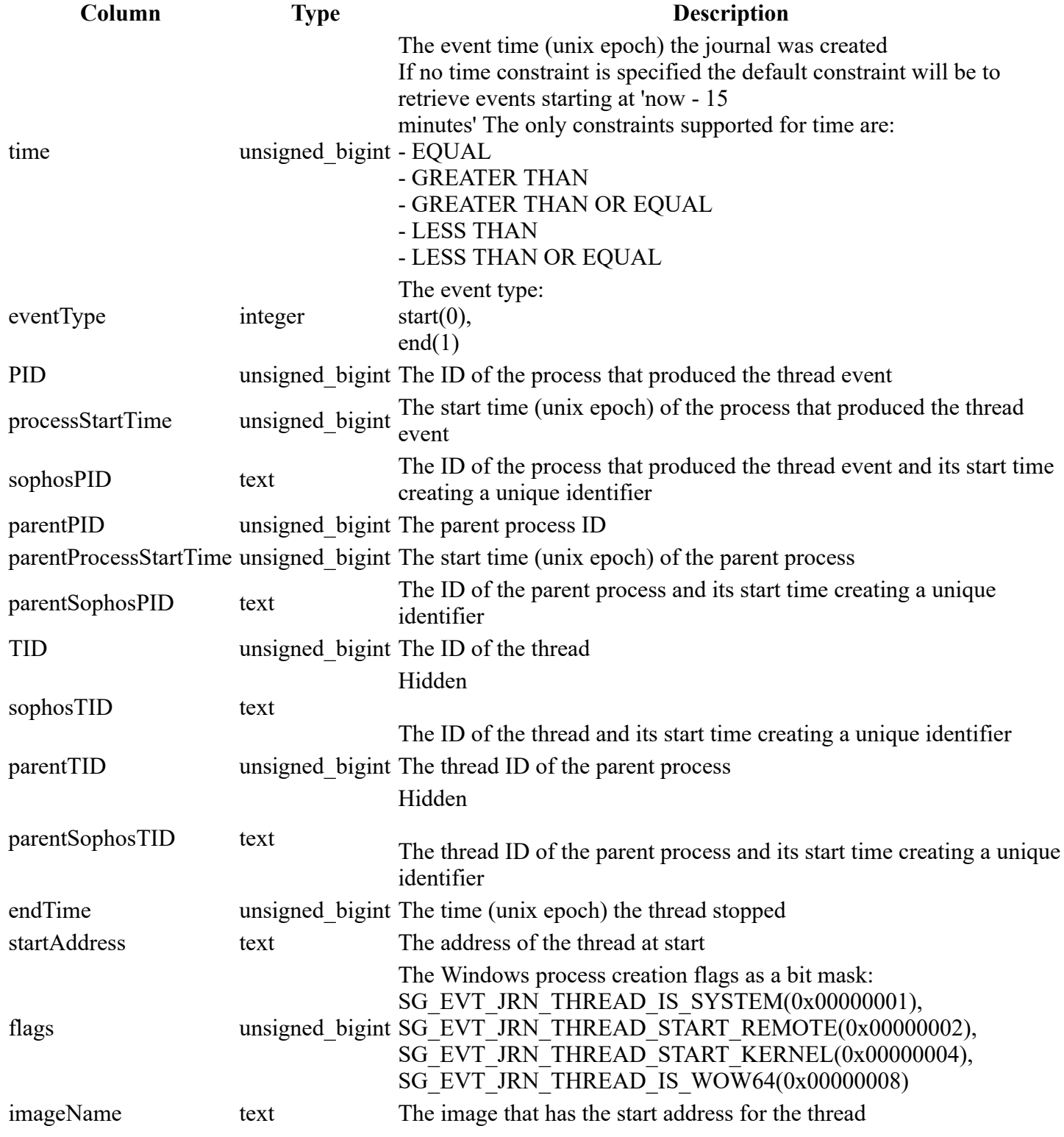

**Example**

5/26/2020 Sophos osquery Extension: Table Schema

```
SELECT
     *
FROM
     sophos_thread_journal
WHERE
     time > 1559641265
```
### **sophos\_url\_journal**

### **Description**

Url events from Sophos journals.

### **Columns**

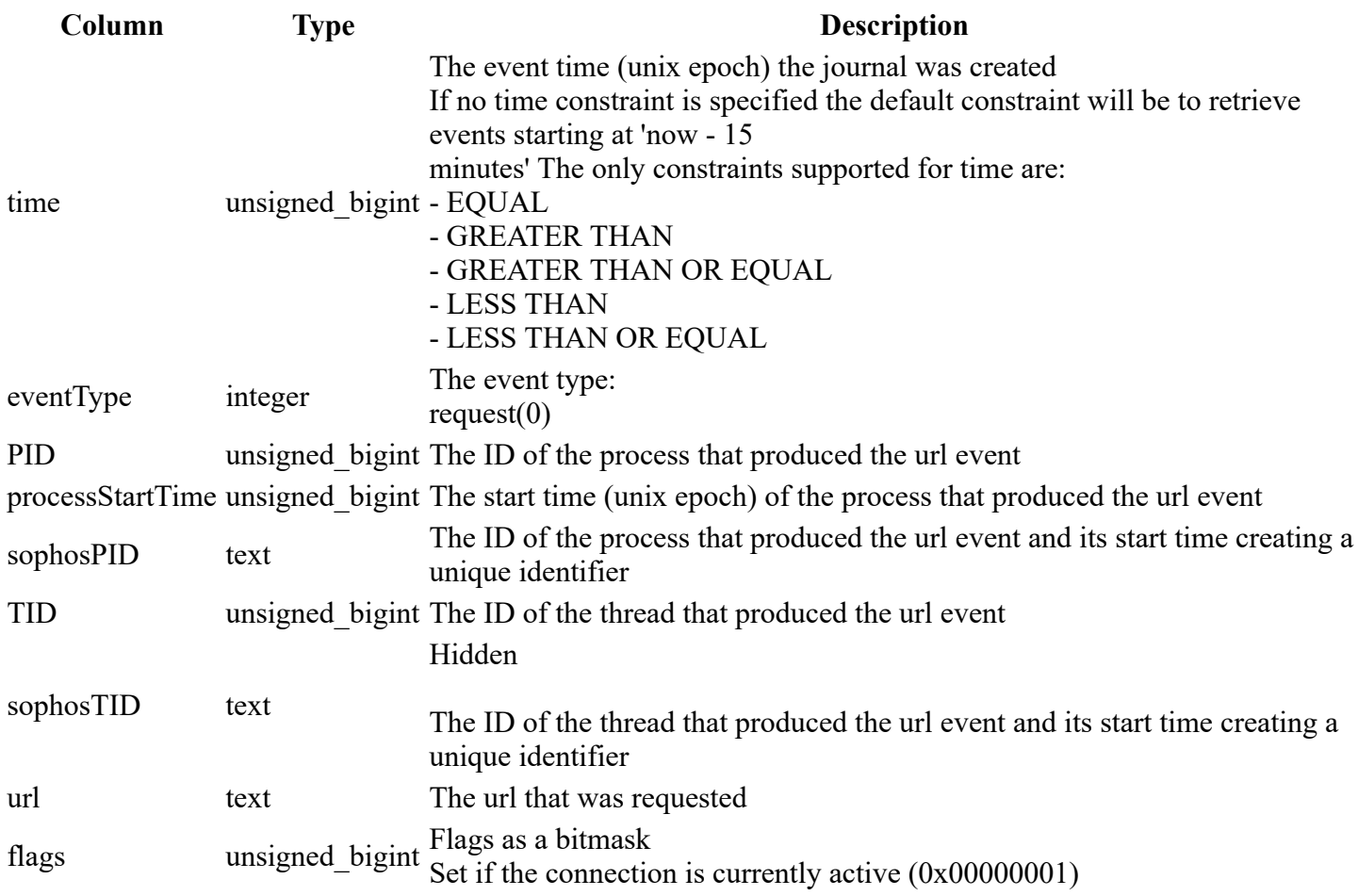

### **Example**

SELECT  $*$ FROM sophos\_url\_journal WHERE time > 1559641265

# **sophos\_windows\_events**

#### **Description**

### Windows events logs

Events for the windows "System", "Application", "Setup" and "Security" source channels will be gathered by default. These can be overriden by specifying event source channels using the "source" field.

### **Columns**

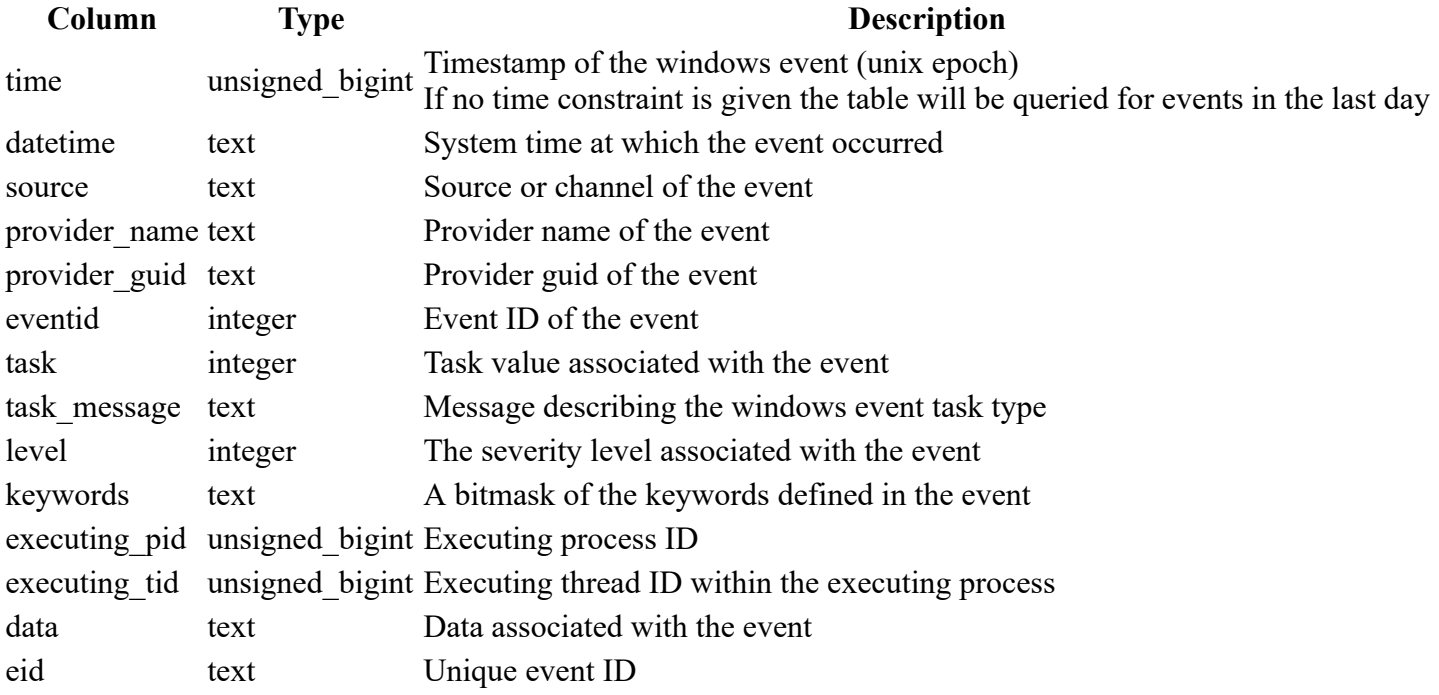

### **Example**

```
SELECT
*FROM
    sophos_windows_events
WHERE
   time > 1574500000;
```
### **sophos\_winsec\_journal**

### **Description**

Windows Security (WinSec) events from Sophos journals

### **Columns**

**Column Type Description**

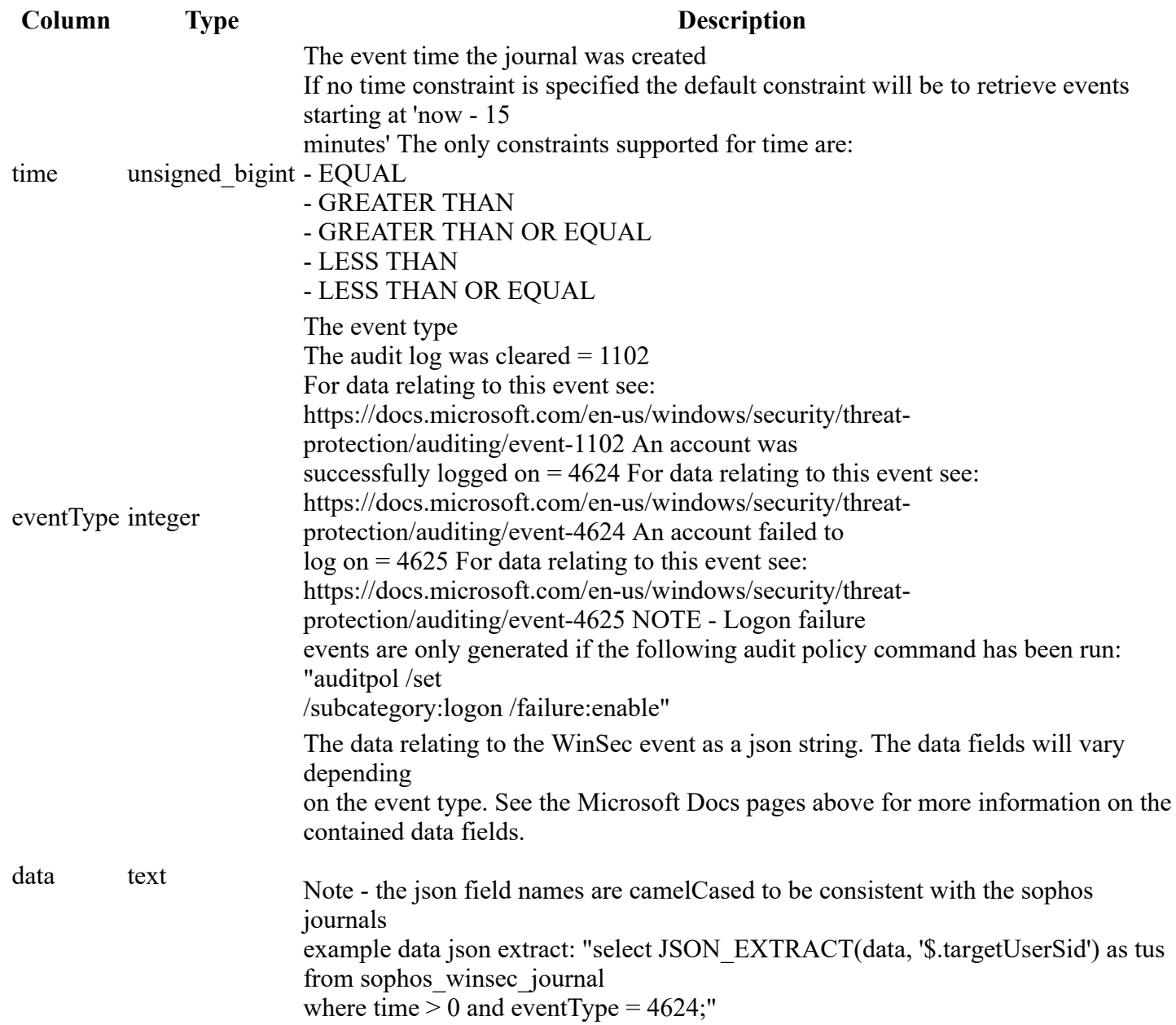

SELECT  $*$ FROM sophos\_winsec\_journal WHERE time > 1559641265